# **Optimización de un sistema de diagnóstico utilizando tarjetas FTA® y PCR en tiempo real para la detección del fitoplasma causante del Amarillamiento Letal del Cocotero**

**Alejandro Castro Avilés**

**Zamorano, Honduras** Diciembre; 2010

ZAMORANO CARRERA DE CIENCIA Y PRODUCCIÓN AGROPECUARIA

# **Optimización de un sistema de diagnóstico utilizando tarjetas FTA® y PCR en tiempo real para la detección del fitoplasma causante del Amarillamiento Letal del Cocotero**

Proyecto especial presentado como requisito parcial para optar al título de Ingeniero Agrónomo en el Grado Académico de Licenciatura

Presentado por

**Alejandro Castro Avilés**

**Zamorano, Honduras**

Diciembre; 2010

# **Optimización de un sistema de diagnóstico utilizando tarjetas FTA® y PCR en tiempo real para la detección del fitoplasma causante del Amarillamiento Letal del Cocotero**

Presentado por:

Alejandro Castro Avilés

Aprobado:

Maria Mercedes Roca, Ph.D. Asesora principal

\_\_\_\_\_\_\_\_\_\_\_\_\_\_\_\_\_\_\_\_\_

Abel Gernat, Ph.D. Director Carrera de Ciencia y Producción Agropecuaria

Estela Aguilar, M.Sc. Asesora

\_\_\_\_\_\_\_\_\_\_\_\_\_\_\_\_\_\_\_\_\_

Raul Espinal, Ph.D. Decano Académico

\_\_\_\_\_\_\_\_\_\_\_\_\_\_\_\_\_\_\_\_\_

\_\_\_\_\_\_\_\_\_\_\_\_\_\_\_\_\_\_\_\_

Juan Carlos Rosas, Ph.D. Asesor

\_\_\_\_\_\_\_\_\_\_\_\_\_\_\_\_\_\_\_\_\_

Kenneth L. Hoadley, D.B.A. Rector

\_\_\_\_\_\_\_\_\_\_\_\_\_\_\_\_\_\_\_\_

\_\_\_\_\_\_\_\_\_\_\_\_\_\_\_\_\_\_\_\_\_ Abelino Pitty, Ph.D. Coordinador de Fitotecnia

#### **RESUMEN**

Castro A. A. 2010. Optimización de un sistema de diagnóstico utilizando tarjetas FTA<sup>®</sup> y PCR en tiempo real para la detección del fitoplasma causante del Amarillamiento Letal del Cocotero. Proyecto especial de graduación del programa de Ingeniería Agronómica. EAP, Zamorano. Honduras. 32 p.

El Amarillamiento Letal del Cocotero (ALC), una enfermedad causada por el fitoplasma *Candidatus Phytoplasma palmarum,* es el principal responsable de la alta mortalidad de cocoteros en muchos países del continente Americano y Africano. Variedades tolerantes han mostrado una preocupante erosión de la resistencia genética a la enfermedad. No existe ninguna cura o aplicación química de manejo, y una práctica común para manejar el ALC en plantaciones y zonas afectadas, es el corte y la quema de palmas infectadas para disminuir el inoculo. Antes de cortar una palma con síntomas y las palmas asintomáticas colindantes que ya pueden albergar el patógeno, es necesario confirmar la infeccion por el ALC. Este estudio buscó la selección de la mejor prueba de diagnóstico para el ALC, tomando en cuenta los factores como reproducibilidad, especificidad, y sensibilidad. Se validaron los parámetros considerados críticos para la cinética de la reacción de PCR utilizada convencionalmente para el diagnóstico del ALC. Estos incluyen la toma de muestra de la palma, el almacenamiento del tejido, la extracción del ADN total de la muestra, la amplificación del ADN del patógeno (copia del gen marcador por PCR), la visualización del ADN y la interpretación de resultados (falsos positivos y negativos). Se validaron nuevas tecnologías de toma de muestras y almacenamiento con tarjetas FTA® , y la amplificación del ADN del patógeno por PCR en tiempo real (RT-PCR por sus siglas en inglés). El RT-PCR es una tecnología mejorada y de segunda generación, comparada al PCR convencional. El estudio estableció que el uso de tarjetas FTA® para la toma y almacenamiento de muestras es el más eficiente, ya que elimina la necesidad de extracción de ADN con compuestos tóxicos como el mercaptoetanol, un antioxidante para proteger el ADN, utilizado en los buffers de extracción convencional. Asimismo, la técnica de RT-PCR con SYBRGreen fue seleccionada como la mejor para la amplificación del ADN. Comparada con el PCR convencional, el RT-PCR es una prueba menos costosa para análisis de ADN, es cualitativa y cuantitativa ya que mide la concentración del ADN amplificado, y reduce el tiempo del proceso por tener ciclos más cortos de amplificación del ADN y por eliminar toda la fase de electroforesis.

**Palabras clave:** ADN, ALC, extracción, métodos, tejidos

# **CONTENIDO**

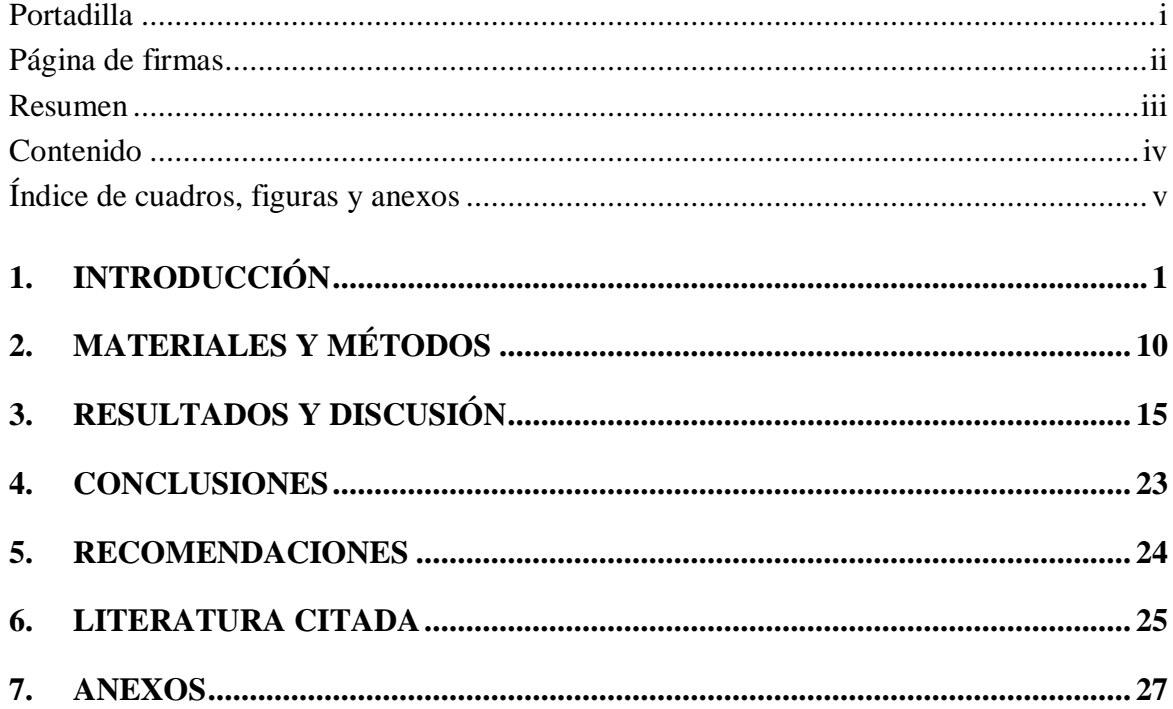

# **ÍNDICE DE CUADROS, FIGURAS Y ANEXOS**

## Cuadro

# Página

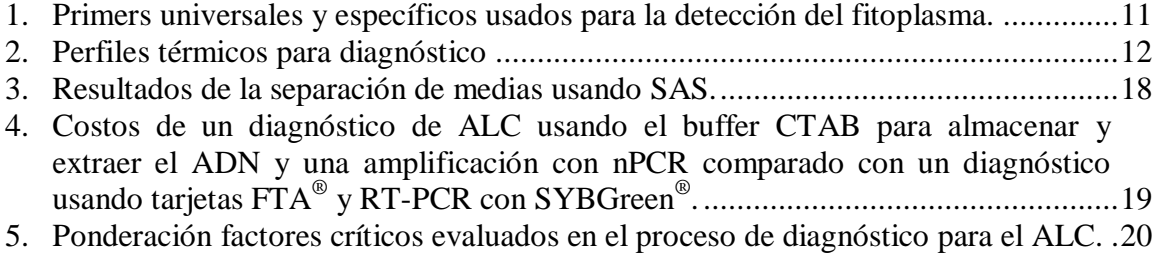

# Figura

# Página

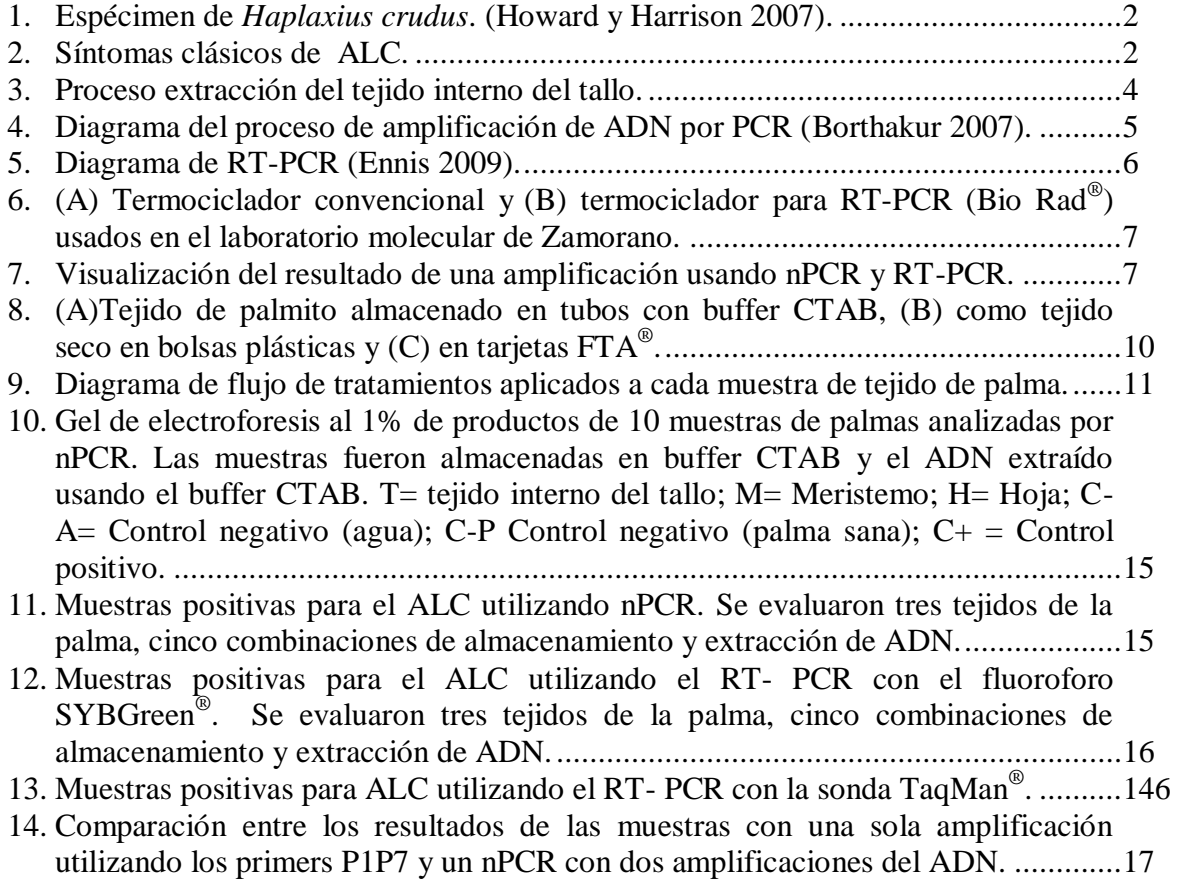

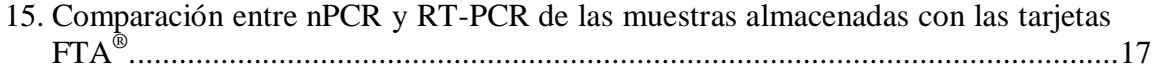

## Anexo

# Página

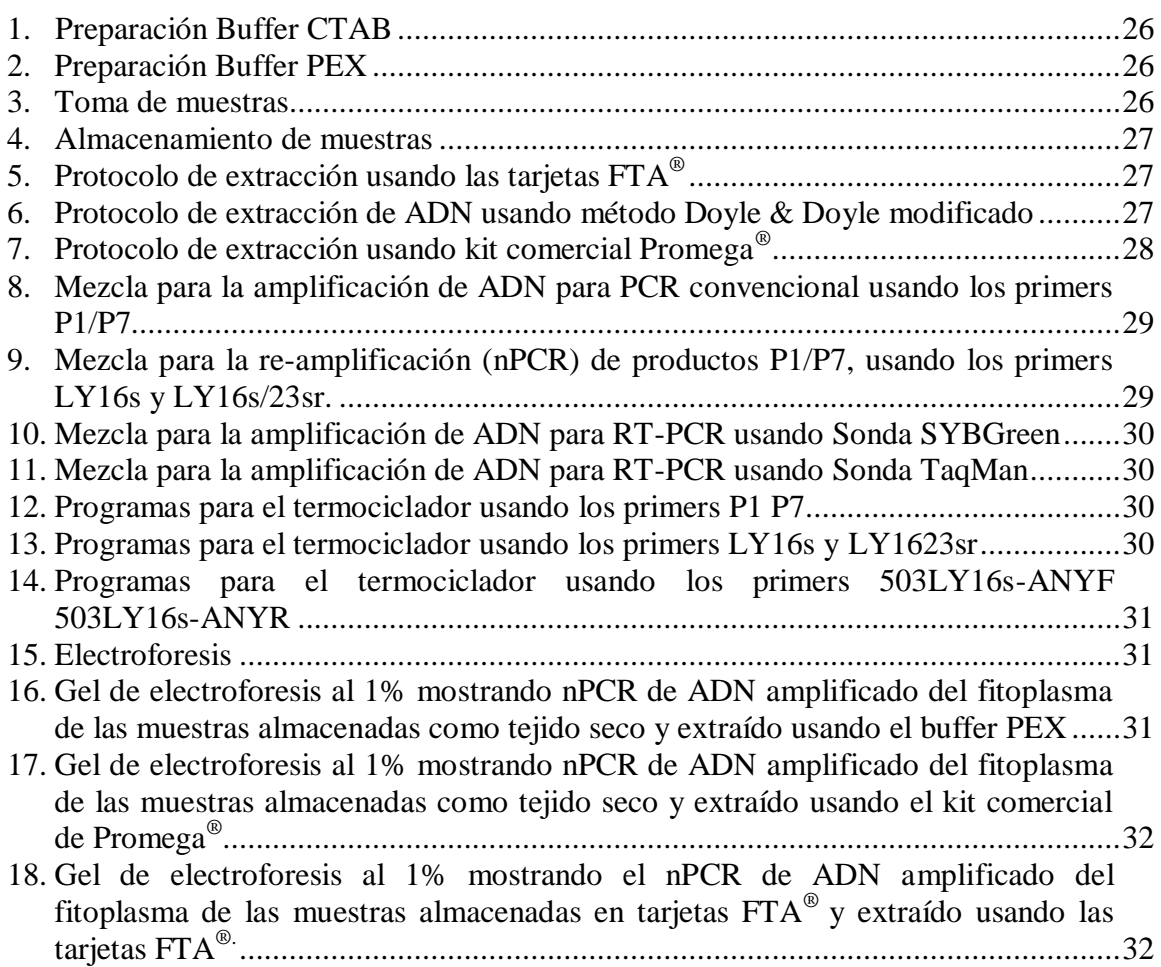

# **1. INTRODUCCIÓN**

El Amarillamiento Letal del Cocotero (ALC) fue reportado por primera vez en las Islas Gran Caimán hace más de 100 años, al descubrirse una enfermedad letal que estaba causando una alta mortalidad en la población local de cocos (*Cocos nucifera*). Estaba presente en Jamaica desde los 1800s, pero fue hasta los 1970s que un ataque severo acabó con la mayoría de los cultivares de *Cocos nucifera* en Jamaica y Florida (EEUU). En la actualidad esta enfermedad se encuentra en la mayoría de los países del Caribe y África tropical (Elliott *et al.* 2004).

#### **Importancia**

El cocotero es un cultivo importante en las costas de los países del trópico húmedo. Se encuentra en 85 países y cubre una área superficial de 10.5 millones de hectáreas (FAO 2009). La enfermedad está causando graves problemas en plantaciones de cocos en la mayoría de los países de la cuenca del Caribe; esto significa pérdidas económicas y ambientales muy serias para la región. En Jamaica, México y Mozambique, el cocotero es cultivado comercialmente en grandes extensiones. En Honduras tiene una gran importancia socio-económica en las comunidades garífunas de la costa norte, quienes usan el coco como fuente de alimento, generación de ingresos, y como material de construcción. En Honduras el ALC ha causado pérdidas cuantiosas, y se estima que ha eliminado entre el 90-95% de las palmas de coco de la variedad Altos del Atlántico (Roca y Aguilar 2009).

#### **Agente Causal**

El agente causal es un microorganismo procariota, un tipo de bacteria, conocido como fitoplasma, *Candidatus Phytoplasma palmarum*. Fue descubierto a principio de los 70s cuando fue observado por primera vez por microscopía electrónica. Una de las complicaciones con este tipo de patógeno es que no puede ser cultivado en medios artificiales, lo que causa problemas en la investigación y diagnóstico. Por ello, es necesario realizar un diagnóstico molecular que requiere la amplificación, o copia, de un gen especifico del patógeno para poderlo identificar (Elliott *et al.* 2004).

#### **Vector**

Posiblemente, el vector responsable de transmitir este patógeno es el salta hojas *Haplaxius crudus* del orden Homóptera, cuyo adulto se alimenta de palmas adultas y se reproduce en pastos (Figura 1). Se piensa que este insecto ha sido esparcido en América por pastos ornamentales usados en la industria hotelera y de recreación, como la grama San Agustin (Howard y Harrison 2007).

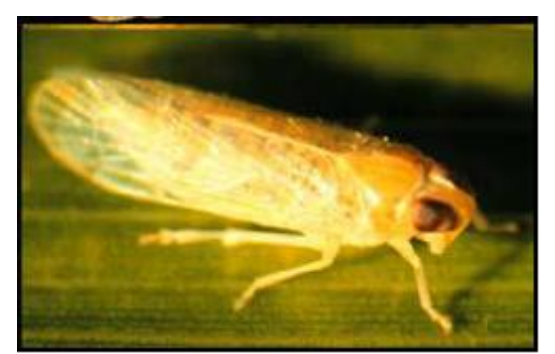

Figura 1. Espécimen de *Haplaxius crudus*. (Howard y Harrison 2007).

#### **Síntomas**

El fitoplasma que causa ALC coloniza el floema de las palmas y causa disturbios metabólicos. Estos organismos se reproducen y se van acumulando en los vasos del floema y no permiten el transporte de nutrientes en la planta (Nejat *et al.* 2010). Esto causa los síntomas de la enfermedad y luego la muerte. La caída prematura del fruto, necrosis de la inflorescencia y el amarillamiento foliar (Figura 2) son síntomas de la enfermedad, pero también pueden ser causados por varios factores bióticos como otras enfermedades o abióticos como nutrición deficiente, por lo que no se puede confiar en un diagnóstico sólo por la sintomatología (Elliott *et al*. 2004). Para poder tomar decisiones adecuadas de manejo de enfermedades es necesario tener un método de diagnóstico rápido y preciso.

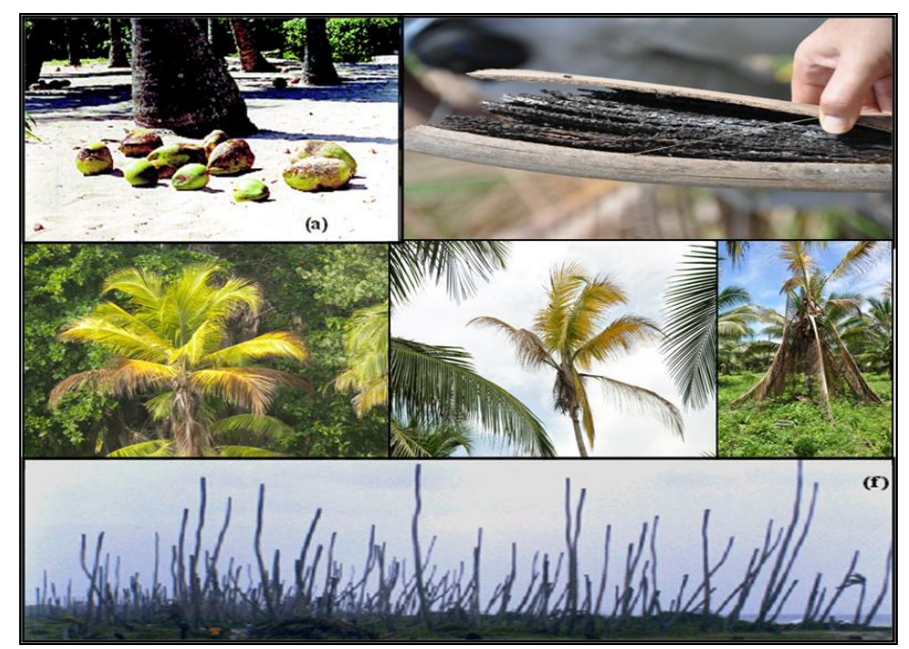

Figura 2. Síntomas clásicos de ALC.

#### **Manejo**

Actualmente se utilizan varios métodos para el manejo de esta enfermedad. La práctica más utilizada involucra la replantación de zonas afectadas, con variedades tolerantes a la enfermedad como el Enano Malayo. Sin embargo en la última década se han reportado en varios países de la cuenca del Caribe, incluyendo México, Jamaica, Honduras, Cuba, República Dominicana, y también Florida, cuantiosas pérdidas de estas variedades tolerantes. Estos sucesos sugieren una pérdida de la resistencia genética de estas variedades a causa de una posible mutación del patógeno, a un patotipo más virulento (Howard y Harrison 2007). Se están realizando varios estudios sobre la epidemiologia y variabilidad genética del patógeno para determinar si la causa de la posible erosión de la resistencia genética es una mutación. Este tipo de investigación exige un método eficaz y confiable para la identificación del fitoplasma causante del ALC.

Para el manejo apropiado del ALC, sobre todo en plantaciones comerciales, se recomienda el corte y la quema de las palmas infectadas para disminuir el inóculo del patógeno. También es recomendable realizar un diagnóstico de las palmas anexas sin síntomas pero que ya pueden estar infectadas por el patógeno para eliminarlas. Por ello es necesario un método de diagnóstico robusto y eficiente para no eliminar plantas sanas. Debido a que los fitoplasmas no pueden ser cultivados en medios artificiales, es necesario utilizar métodos moleculares para su detección que permitan tomar decisiones apropiadas para el manejo de la enfermedad.

#### **Toma de muestras**

Aunque los fitoplasmas causan infecciones sistémicas, se pueden encontrar en mas altas concentraciones en el tejido interno del tallo en los vasos del floema y sobre todo en el meristema apical o palmito, donde hay un alto índice de división celular (Nejat *et al.* 2010). Por esta razón las muestras más apropiadas de palmas infectadas para detectar el patógeno deben provenir de alguno de estos tejidos. También se evaluaron otros tipos de tejidos como raíces, raquis de hoja, y la inflorescencia y fue posible obtener ADN del fitoplasma.

La forma convencional para obtener ADN del fitoplasma para fines de diagnóstico es la extracción de tejido interno del tallo con un taladro y su almacenado en tubos de 50 ml con el buffer CTAB. (Figura 3) Este es un método conveniente y ampliamente utilizado, ya que el buffer CTAB protege al ADN evitando su degradación; y permite el almacenamiento de ADN de buena calidad por varios meses. El buffer CTAB además de ser utilizado para el almacenamiento de ADN, es ampliamente utilizado como un excelente buffer de extracción de ADN que permite purificar el ADN total de la muestra de la palma de los demás componentes (Doyle & Doyle 1990; citado por Kirkpatrick *et al*. 1995). Sin embargo, el CTAB contiene el compuesto mercapto etanol, un antioxidante fuerte que requiere de un manejo cuidadoso, ya que puede ser tóxico a la salud humana.

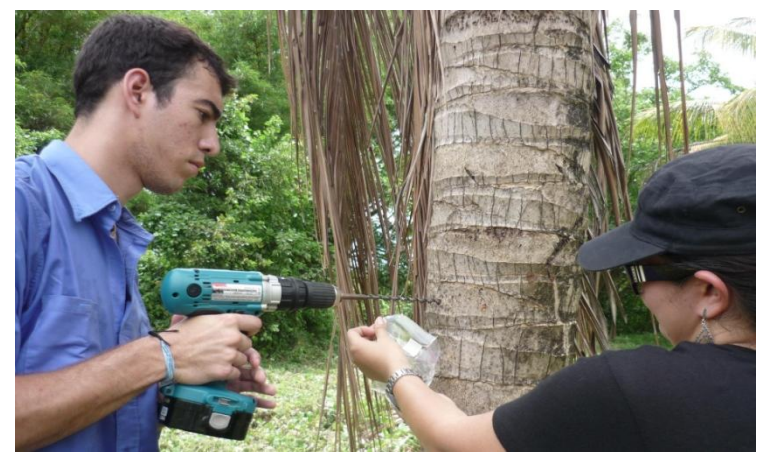

Figura 3. Proceso extracción del tejido interno del tallo.

#### **Tarjetas FTA®**

Las tarjetas FTA® están hechas de papel filtro Whatman impregnado con una formulación química patentada lo cual rompe las células y atrapa el ADN en una matriz especial (Mbogori *et al*. 2006). El uso de las tarjetas FTA® simplifica el proceso de extracción de ADN convencional para el PCR y disminuye el riesgo para la salud humana. También se facilita el proceso de la extracción del ADN de las muestras. Con las tarjetas FTA® sólo se debe agregar un buffer de extracción (viene como parte del kit) para liberar el ADN que queda y está listo para ser analizado por PCR.

### **PCR**

La técnica convencional para el diagnóstico molecular de fitoplasmas es la Reacción en Cadena de la Polimerasa (PCR por sus siglas en inglés) y específicamente la técnica de PCR anidado (o nested PCR, nPCR por sus siglas en inglés). El nPCR implica una segunda amplificación del primer producto de PCR. El PCR es una técnica de la biología molecular que tiene como objetivo obtener un gran número de copias de un fragmento de ADN (Butler 2005) (Figura 4). La primera amplificación se realiza con un par de primers universales (P1, P7) (Schneider *et al.* 1995) que identifican la región del 16sRNA del genoma de cualquier fitoplasma. La segunda amplificación utiliza primers más específicos (LY16s, LY16sr23) (Harrison y Oropeza 1997) dentro de la misma región que identifican a fitoplasmas del grupo IV representados por el *Candidatus Phytoplasma palmarum*. Este método es complejo ya que implica dos reacciones de PCR separadas.

El PCR y nPCR han sido ampliamente utilizados para el diagnóstico de muchos patógenos, pero son técnicas complejas que requieren el uso del proceso de electroforesis para la visualización del ADN del patógeno. La técnica de electroforesis es a su vez laboriosa y requiere equipo especializado como tanques para correr geles, una fuente de poder, un transiluminador para visualizar el ADN y equipo fotográfico para documentar los resultados.

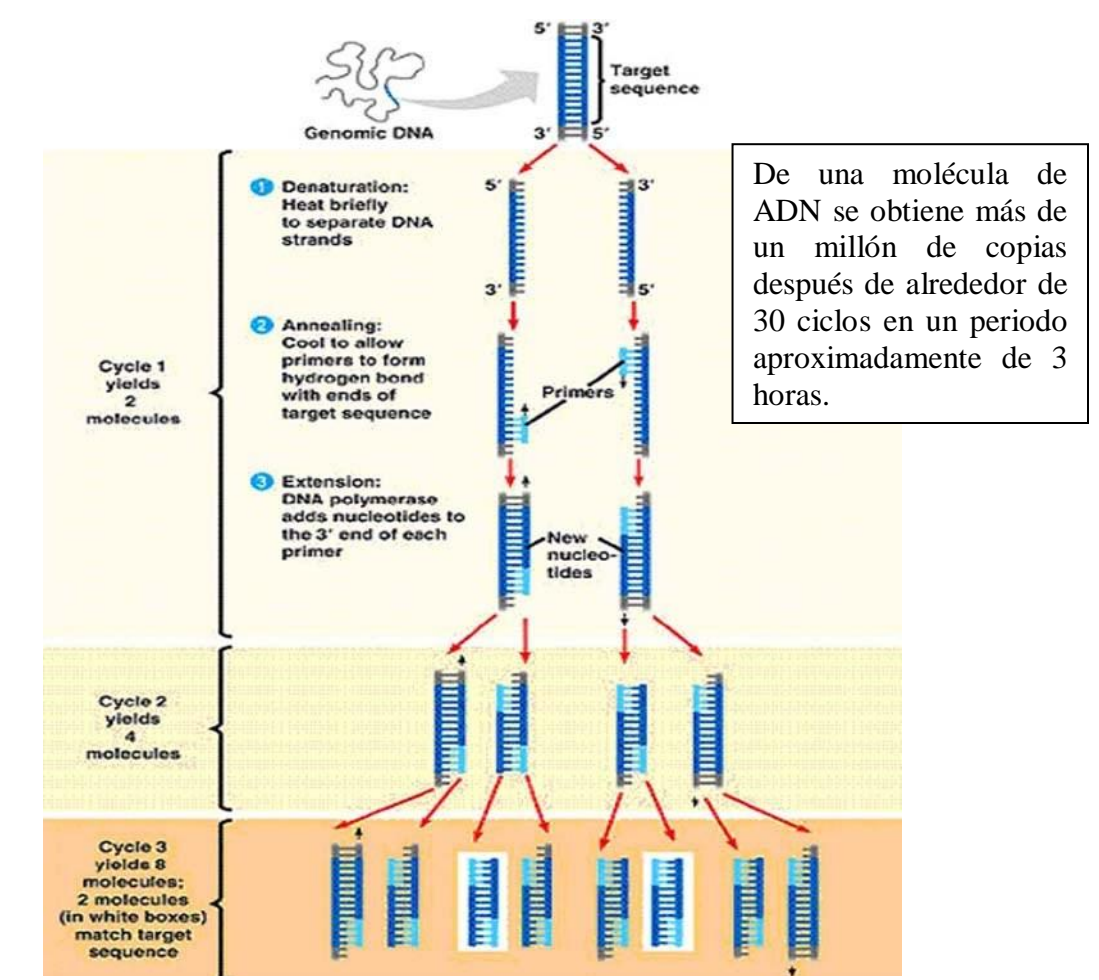

Figura 4. Diagrama del proceso de amplificación de ADN por PCR (Borthakur 2007).

#### **Electroforesis**

Para la visualización del ADN es necesario teñir la gel de agarosa que contiene el ADN en estudio con un compuesto, Bromuro de Etidio, capaz de ligarse al ADN y que tiene la característica de emitir fluorescencia bajo luz ultravioleta. El ADN ligado al Bromuro de Etidio fluorese como bandas en una gel de electroforesis. (Figura 7) La capacidad del Bromuro de Etidio de ligarse al ADN lo hace teratogénico (cancerígeno), por lo cual es necesario tomar altas medidas de precaución en el laboratorio, para evitar contacto con este compuesto toxico. También exige que el laboratorio tenga un área y equipo exclusivamente dedicada a trabajar con este compuesto.

#### **RT-PCR**

Una segunda generación del PCR es el PCR en tiempo real (RT-PCR por sus siglas en inglés) un método desarrollado en la última década. El RT-PCR cuya principal ventaja sobre el PCR convencional es que permite cuantificar la concentración de ADN y presentar los resultados mientras el producto es amplificado, en tiempo real. La detección de ADN en tiempo real usando este método es posible debido el uso de moléculas

fluorescentes que reportan un incremento en la cantidad de ADN con un incremento proporcional en su fluorescencia. Termocicladores especiales con equipo capaz de monitorear fluorescencia son requeridos para este tipo de PCR. El RT-PCR se puede dividir en las técnicas basadas en [fluorocromos](http://es.wikipedia.org/wiki/Fluor%C3%B3foro) no específicos (SYBGreen) y en técnicas basadas en sondas específicas como Taqman (Butler 2005). Las sondas son pequeños fragmentos de ADN específicos y complementarios al ADN del patógeno que han sido marcados con un fluoroforo y un quencher o apagador que impide la emisión de fluorescencia hasta que se da la amplificación. Cuando los primers se ligan a la cadena complementaria del ADN deseado, la polimerasa separa el floroforo de la sonda y ahora el floroforo es capaz de emitir la fluorescencia sin que el quencher la secuestre. (Figura 5) Esta fluorescencia es medida por el termociclador donde se realiza la prueba y se puede estimar la concentración del ADN en tiempo real, a diferencia con la convencional que solo indica si el ADN está presente o no (Figura 7). En las técnicas basadas en fluorocromos, los fluorocromos se ligan a las cadenas de ADN multiplicadas, produciendo fluorescencia que es medida por el termociclador.

Para este tipo de PCR se requiere un termociclador más sofisticado y más costoso (aproximadamente \$45,000) que para el PCR convencional (Figura 6). El Laboratorio de Diagnóstico Molecular en Zamorano adquirió uno de estos termocicladores a través del proyecto "Producción sostenible de coco a través del manejo del ALC", financiado por el Common Fund of Commodities con sede en Holanda. El RT-PCR tiene la ventaja adicional de ser un método cuantitativo y cualitativo, mientras que el PCR convencional es solamente cualitativo. Al usar el RT-PCR se evita la necesidad de la electroforesis ya que se pueden visualizar los resultados en una computadora.

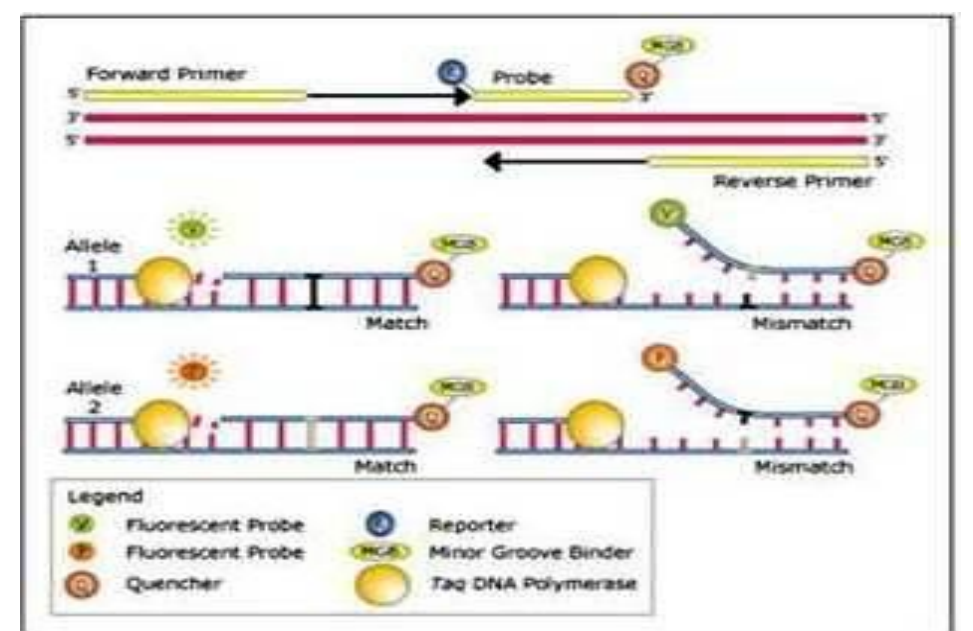

Figura 5. Diagrama de RT-PCR (Ennis 2009).

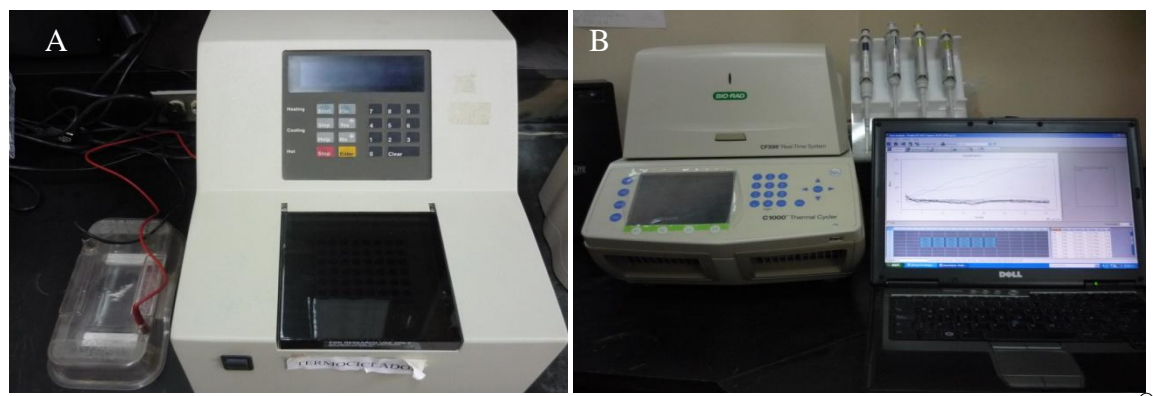

Figura 6. (A) Termociclador convencional y (B) termociclador para RT-PCR (Bio Rad®) usados en el laboratorio molecular de Zamorano.

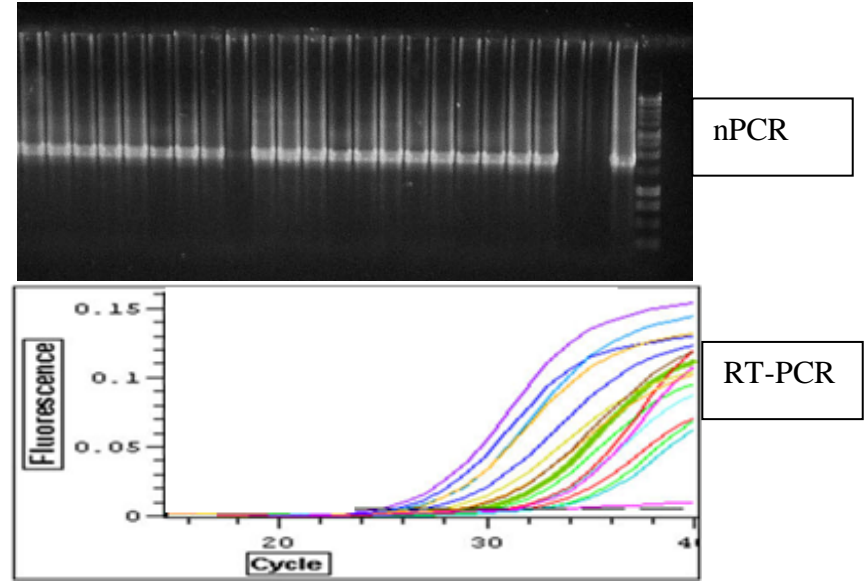

Figura 7. Visualización del resultado de una amplificación usando nPCR y RT-PCR.

#### **Sistemas de diagnóstico**

La ciencia de diagnóstico de patógenos en humanos, animales y plantas, ha sido transformada por el desarrollo de PCR y ahora RT-PCR. Las aplicaciones del PCR son innumerables y utilizadas en todas las áreas de las ciencias biológicas que requieren el estudio del ADN o la identificación de genes. Aunque el PCR y RT-PCR son técnicas muy versátiles, requieren de equipo especializado y costoso, reactivos sofisticados y sensibles a cambios en temperatura y métodos de almacenamiento y sobre todo operarios con un alto entrenamiento en estas técnicas; desde la toma de muestras, la extracción y amplificación de ADN, hasta la interpretación de resultados. Es así como la robustez de una técnica de diagnóstico o identificación de un gen, es un concepto clave que agrupa todos los parámetros que hacen que el proceso sea reproducible, confiable, y eficiente.

Para el presente estudio, se consideraron los parámetros claves que pueden contribuir a la robustez de una prueba de diagnóstico para el ALC. Los principal parámetros de la robustez de una prueba incluyen: tiempo, costo, facilidad para el operario, inocuidad, peligrosidad, facilidad de obtener equipo y reactivos, sensibilidad, especificidad, y el entrenamiento requerido del operario. La cinética de la reacción de la prueba es solo un aspecto de los parámetros que influencian en la sensibilidad y especificidad y por ello, la confiabilidad de la prueba.

#### **Cuadro de ponderación**

En el presente estudio, se desarrollo un cuadro de ponderación que tabula de forma cualitativa y cuantitativa los parámetros claves que deben ser considerados al seleccionar una técnica.

#### **Aplicaciones del RT-PCR**

Establecer un método de diagnóstico de patógenos de plantas utilizando RT-PCR y tarjetas FTA® es de gran importancia ya que le permitiría a un laboratorio tener un sistema de diagnóstico rápido y eficiente. Este método también puede ser aplicado para el diagnóstico de otras enfermedades y para la detección de organismos genéticamente modificados, requerida por marcos regulatorios de bioseguridad. Constituye una innovación tecnológica para la institución Zamorano.

#### **OBJETIVO GENERAL**

Adoptar un método robusto para la detección del ALC, utilizando tarjetas FTA® y RT-PCR.

## **OBJETIVOS ESPECÍFICOS**

- Evaluar el mejor tejido de palma para la prueba de diagnóstico del ALC
- Evaluar tres métodos de almacenamiento de tejido para el transporte y análisis de las muestras.
- Evaluar cuatro métodos de extracción de ADN total a partir de las diferentes muestras
- Evaluar técnicas de amplificación del ADN del patogeno (PCR convencional y RT-PCR)
- Utilizar un cuadro de ponderación para seleccionar el método más robusto para la detección del ALC.

# **2. MATERIALES Y MÉTODOS**

## **LOCALIZACIÓN**

Se seleccionaron 10 palmas de coco con síntomas clásicos de ALC en el huerto madre de la Fundación Hondureña de Investigación Agrícola (FHIA) localizado en la Lima, Cortes, Honduras. Se usaron palmas de la variedad Enano Malayo de 10 años de edad. El análisis de las muestras fue realizado en el Laboratorio de Diagnóstico Molecular de Zamorano.

### **MÉTODOS**

#### **2.1) Metodología adoptada**

El experimento consistió en seleccionar los parámetros considerados críticos que pudieran afectar la cinética de la reacción de PCR. Se incluyeron parámetros críticos en los siguientes procesos:

-Selección de tejido

-Método de toma de muestras

-Método de almacenamiento del tejido

-Método de extracción de ADN total

-Método de amplificación del ADN específico al patógeno

-Método de visualización del ADN amplificado del patógeno

-Interpretación de resultados utilizando análisis estadístico

#### **2.2) Toma y almacenamiento de muestras**

Se recolectaron muestras de 10 palmas con síntomas clásicos de ALC de la variedad Enano Malayo y de edades similares. De cada palma se tomaron tres tipos de muestras:

- Tejido interno del tallo (T)
- Tejido meristemático o palmito (M)
- Raquis de la hoja  $(H)$

Para recolectar muestras del tejido interno del tronco se utilizó un taladro con una broca de 20 cm de largo para perforar y sacar el tejido de los vasos del floema. Se desinfectó con agua y cloro las brocas del taladro entre cada muestra para evitar la contaminación cruzada. Para recolectar muestras del tejido del meristema apical y del raquis de las hojas se debe talar la palma con un hacha o motosierra, para poder extraer los tejidos adecuadamente. Esto requiere un trabajador o un operario con experiencia.

Se usó el método tradicional de almacenar tejido en tubos con 20 ml del buffer CTAB, tejido seco en bolsas plásticas, y el método usando las tarjetas FTA® para almacenar todos los tipos de tejidos (Figura 8). Para poder almacenar las muestras en las tarjetas FTA® se utilizó un alicate para comprimir el tejidos y extraer el líquido que se aplicó sobre las matrices de las tarjetas. También se desinfecto el alicate entre cada muestra.

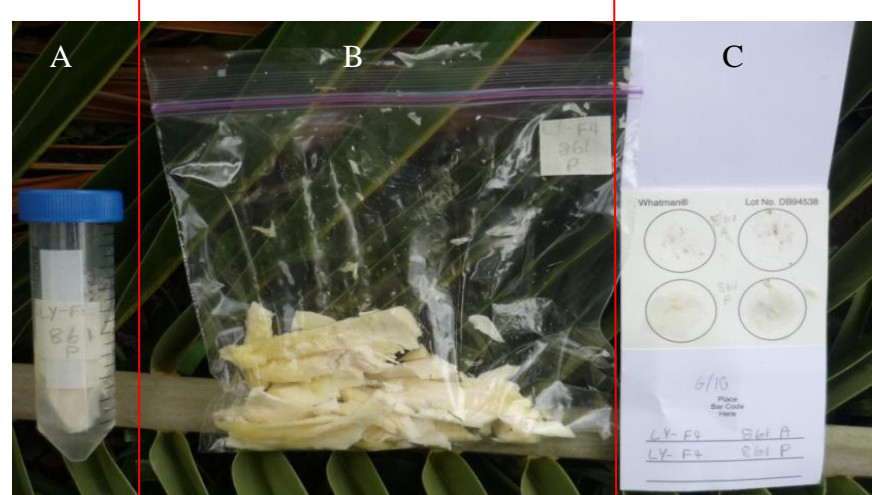

Figura 8. (A)Tejido de palmito almacenado en tubos con buffer CTAB, (B) como tejido seco en bolsas plásticas y (C) en tarjetas FTA® .

#### **2.3) Extracción de ADN**

Para analizar las muestras se probaron cuatro métodos de extracción de ADN total. Todas las muestras recolectadas en el campo se llevaron al laboratorio de Zamorano donde se llevaron a cabo las extracciones. Los métodos usados fueron:

- Doyle & Doyle con el buffer CTAB
- PEX
- Kit comercial (Promega®)  $\bullet$
- Tarjetas FTA®

El ADN de las muestras almacenadas en el buffer CTAB se extrajo utilizando el método Doyle & Doyle. El ADN de las muestras almacenadas como tejido seco en bolsas plásticas, se extrajo con el método Doyle & Doyle usando el buffer CTAB, el método PEX y también usando el kit de extracción de Promega® . Las muestras almacenadas en tarjetas FTA® se extrajeron usando el protocolo establecido en el laboratorio. Se puede ver en el diagrama (Figura 9) el flujo de proceso que se siguió para completar los análisis. Se siguieron los protocolos establecidos en el laboratorio para cada método para realizar la extracción (Anexos 1-7).

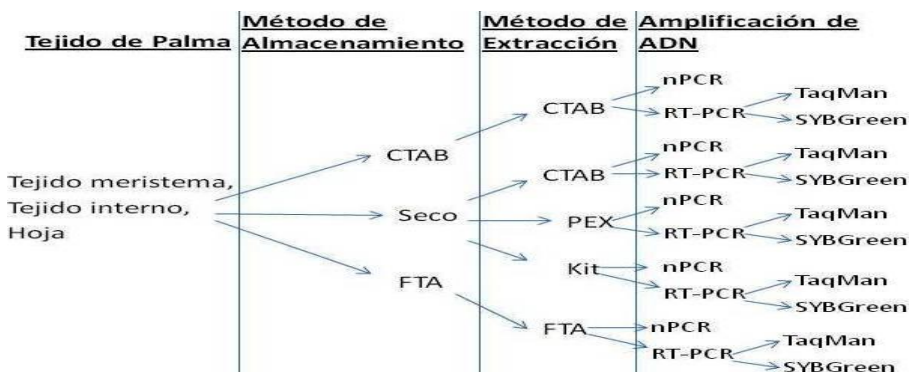

Figura 9. Diagrama de flujo de tratamientos aplicados a cada muestra de tejido de palma.

#### **2.4) Amplificación de ADN**

Se utilizó el ADN total obtenido de las muestras con los protocolos de extracción usados en el laboratorio para detectar la presencia del fitoplasma. Se amplificó el ADN usando los dos tipos de PCR (nPCR y RT-PCR) para determinar el método más eficiente. Para el nPCR se utilizó un termociclador convencional y la técnica de electroforesis para visualizar las bandas de ADN amplificada. Para la primera amplificación se usaron los primers P1/P7 (Cuadro 1). Para las amplificaciones se usaron los perfiles térmicos establecidos en el laboratorio (Cuadro 2). Para la segunda amplificación de ADN se usaron los primers LY16s y LY1623sr (Anexos 8-14). Después de obtener los productos del ADN amplificado es necesario seguir los procedimientos de electroforesis para visualizar los resultados (Anexos 15).

Para el RT-PCR se utilizó un termociclador (BioRad) conectado una computadora portátil donde se mostraron los resultados de la amplificación de ADN en tiempo real a través de una gráfica. Los resultados son interpretados por un programa en la computadora que viene en conjunto con el termociclador e indica cuales muestras contienen el ADN del patógeno y en que concentración. Para el análisis de RT-PCR se utilizaron la sonda TaqMan® y el fluoroforo SYBGreen® para poder determinar la de mejor desempeño. TaqMan® es una sonda con un fluoroforo que permite detectar el producto amplificado por el PCR. SYBGreen® es un fluoroforo que se liga a cualquier cadena doble de ADN que se producen y acumulan durante el proceso del PCR. Para la amplificación por RT-PCR se utilizaron los primers desarrollados por Saenz *et al.\** (Cuadro 1)

| Método     | Primer         | Secuencia $(5' - 3')$                   | Autores de Secuencia      |  |
|------------|----------------|-----------------------------------------|---------------------------|--|
| <b>PCR</b> | P <sub>1</sub> | AAG AGT TTG ATC CTG GCT CAG GAT T       | Schneider et al. 1995     |  |
|            | P7             | CGT CCT TCA TCG GCT CTT                 | Schneider et al. 1995     |  |
| nPCR       | LY16s          | CAT GCA AGT CGA ACG GAA ATC             | Harrison Oropeza 1997     |  |
|            | LY1623sr       | TTG AGA ATT TAC GTT GTT TAT CTA C       | Harrison Oropeza 1997     |  |
| RT-PCR     | 503LY16s-ANYF  | GCTAAAGTCCCCACCATAACGT                  | Saenz <i>et. al.</i> 2006 |  |
|            | 503LY16s-ANYR  | CGTGTCGTGAGATGTTAGGTTAAGT               | Saenz <i>et. al.</i> 2006 |  |
| Sonda      |                |                                         |                           |  |
| TaqMan     | 503LY16s-ANYM2 | FAM-CCCCTGTCGTTATTG-NFQ                 | Saenz et. al. 2006        |  |
| Aquilar    | E.             | 2010 Secuencia de Sonda TagMan Honduras | Zamorano<br>EAP           |  |

Cuadro 1. Primers universales y específicos usados para la detección del fitoplasma.

Aguilar, E. 2010. Secuencia de Sonda TaqMan. Honduras, Zamorano EAP. Comunicación personal.\*

| Método     | Fase 1              |               | Fase 2              |               | Fase 3              |             |
|------------|---------------------|---------------|---------------------|---------------|---------------------|-------------|
|            | Temp./Tiempo (min.) |               | Temp./Tiempo (min.) |               | Temp./Tiempo (min.) |             |
| <b>PCR</b> | 94 °C 2:00          |               | 94 °C 0:30          |               | 94 °C 0:30          |             |
|            | 55 °C 1:20          | $(1$ ciclo)   | 55 °C 1:20          | $(35$ ciclos) | 55 °C 1:20          | $(1$ ciclo) |
|            | 72 °C 1:00          |               | 72 °C 2:00          |               | 72 °C 8:00          |             |
| nPCR       | 94 °C 1:30          |               | 94 °C 0:30          |               | 94 °C 0:30          |             |
|            | 53 °C 0:50          | $(1$ ciclo)   | 53 °C 0:50          | $(35$ ciclos) | 53 °C 0:50          | $(1$ ciclo) |
|            | 72 °C 1:20          |               | 72 °C 1:20          |               | 72 °C 8:40          |             |
| RT-PCR     | 95 °C 10:00         |               |                     |               |                     |             |
|            | 95 °C 0:05          | $(30$ ciclos) |                     |               |                     |             |
|            | 61.3 °C 0:20        |               |                     |               |                     |             |

Cuadro 2. Perfiles térmicos para diagnóstico

#### **2.5) Análisis estadístico**

Para analizar los resultados de la cantidad de muestras positivas se utilizó un diseño completo al azar (DCA) con un arreglo factorial de tratamientos  $3 \times 5 \times 3$  (tejidos, método de almacenamiento y extracción, amplificación) con un total de 45 tratamientos y 10 repeticiones. Se usó un Análisis de Varianza (ANDEVA) con el modelo lineal general y una separación de medias con Duncan. Se utilizó el paquete estadístico Statistical Analysis System (SAS® 2008).

#### **2.6) Análisis de costos**

Se analizaron los costos utilizando las tarjetas FTA® para almacenar y extraer el ADN para diagnosticar usando el RT-PCR comparado con los métodos convencionales. Para esto se tomó en cuenta el costo de los reactivos, tiempo de mano de obra requerido para el diagnóstico y los insumos utilizados.

#### **2.7) Cuadro de ponderación**

Se diseñó un cuadro de ponderación de los factores considerados críticos que afectan los procesos para el diagnóstico del ALC. Se dio una puntuación cualitativa de los factores, calificando cada parámetro usando un rango de uno a tres puntos. Los métodos con mayor puntuación se consideraron los mejores. Los resultados de todos los procesos evaluados fueron analizados de acuerdo a este cuadro (Cuadro 5), que adjudica valores numéricos (del 1-3) de los siguientes factores:

-Tiempo (toma de muestra, extracción, amplificación, visualización del ADN) -Facilidad del análisis (muestra obtenida con taladro o con motosierra, visualización de

ADN por electroforesis o RT-PCR)

-Peligrosidad/Toxicidad (muestra obtenida con motosierra o machete, uso de compuestos tóxicos como mercaptoethanol o bromuro de etidio.

-Costos (obtención de equipo y reactivos, costo de mano de obra, uso de energía y equipo)

#### **2.8) Análisis e interpretación**

La interpretación y análisis para la selección final del mejor método de diagnóstico para el ALC, se hizo tomando en cuenta tres criterios:

-Resultados positivos de PCR y RT-PCR

-Análisis estadístico que ayuda a estructurar y validar los resultados obtenidos.

-Cuadro de ponderación que toma varios parámetros en cuenta.

## **3. RESULTADOS Y DISCUSIÓN**

#### **3.1) Toma y almacenamiento de muestras**

Para la toma de muestras en campo se calculó el tiempo aproximado necesario para recolectar las muestras. Para recolectar el tejido interno del tronco se tardó aproximadamente 15 minutos por muestra. Para obtener el tejido de las hojas y palmitos se tardó 30 minutos por muestra ya que se requirió cortar las palmas. Para almacenar las muestras, las tarjetas FTA® resultaron ser las más rápidas y fáciles ya que no requieren de una preparación previa al muestreo y su manejo y transporte no requiere de más materiales o esfuerzo. Las muestras almacenadas en las tarjetas FTA® pueden permanecer más tiempo (semanas) almacenadas sin que se oxiden o degraden. El tejido seco era fácil de almacenar en las bolsas, pero era complicado transportar las muestras de esta manera porque también se requiere el uso de una hielera. Las muestras almacenadas de esta manera no obtuvieron buenos resultados en el diagnóstico y el tejido se degradaba en menos tiempo (días).

#### **3.2) Extracción de ADN**

El método de extracción más adecuado para analizar las muestras fue utilizando las tarjetas FTA® ya que son las más rápidas, fáciles y seguras, ya que no se utilizan compuestos tóxicos y se obtienen buenos resultados cuando se amplifican usando el RT-PCR con SYBGreen<sup>®</sup>. Sin embargo, todavía se tienen que mejorar el proceso usando las tarjetas para amplificar ADN con nPCR. Los kits comerciales requieren de más tiempo para completar la extracción y son costosos. Usando el buffer CTAB se obtienen buenos resultados, pero es más peligroso por la toxicidad de sus compuestos. El tiempo requerido para extraer el ADN usando el buffer CTAB y el buffer PEX es el más largo de todos.

#### **3.3) Amplificación de ADN**

Con el análisis de las muestras utilizando el nPCR (Figura 10) se obtuvieron más muestras positivas almacenándolas y extrayendo el ADN usando el buffer CTAB (Figura 10, 11,14) (Anexos 16-18). Usando el RT-PCR con el fluoroforo SYBGreen® se obtuvieron una mayor cantidad de muestras positivas (Figura 12) en comparación con el nPCR. El RT-PCR también resultó ser más rápido que el nPCR, por varias horas. Con el RT-PCR se obtuvieron más muestras positivas ya que es más sensible para detectar concentraciones bajas de ADN, comparado con el nPCR. Usando el RT-PCR con la sonda TaqMan<sup>®</sup> se obtuvieron menos muestras positivas en comparación con los otros dos diagnósticos (Figura 13).

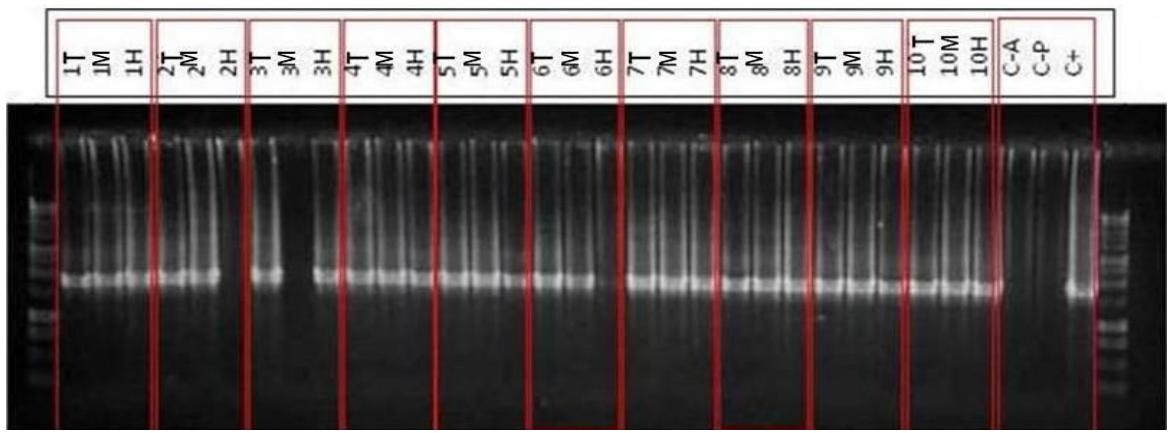

Figura 10. Gel de electroforesis al 1% de productos de 10 muestras de palmas analizadas por nPCR. Las muestras fueron almacenadas en buffer CTAB y el ADN extraído usando el buffer CTAB. T= tejido interno del tallo; M= Meristemo; H= Hoja; C-A= Control negativo (agua); C-P Control negativo (palma sana);  $C_{+}$  = Control positivo.

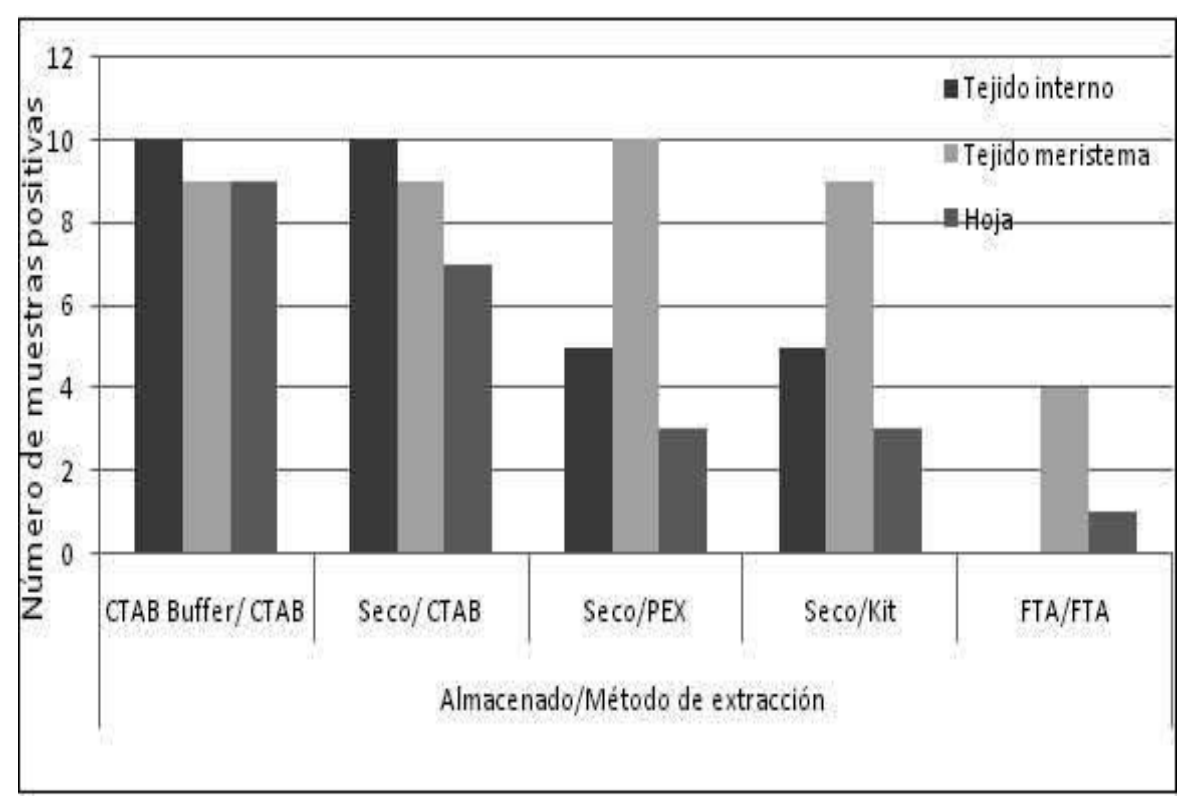

Figura 11. Muestras positivas para el ALC utilizando nPCR. Se evaluaron tres tejidos de la palma, cinco combinaciones de almacenamiento y extracción de ADN.

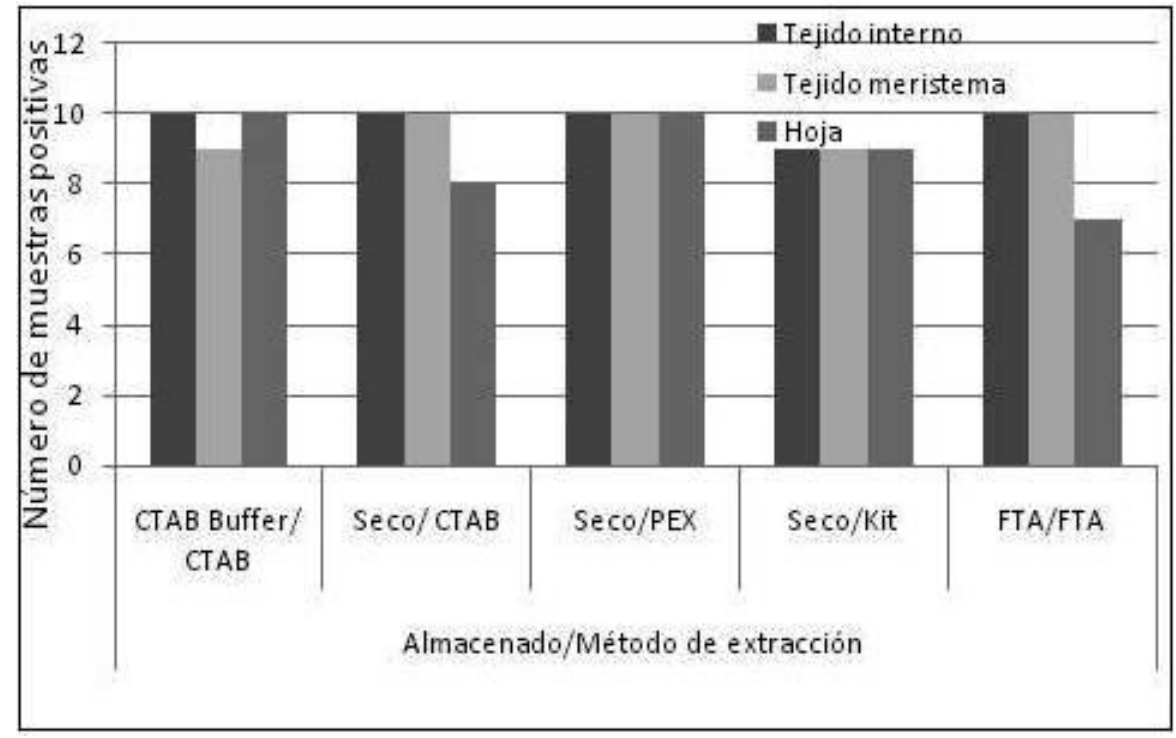

Figura 12. Muestras positivas para el ALC utilizando el RT- PCR con el fluoroforo SYBGreen<sup>®</sup>. . Se evaluaron tres tejidos de la palma, cinco combinaciones de almacenamiento y extracción de ADN.

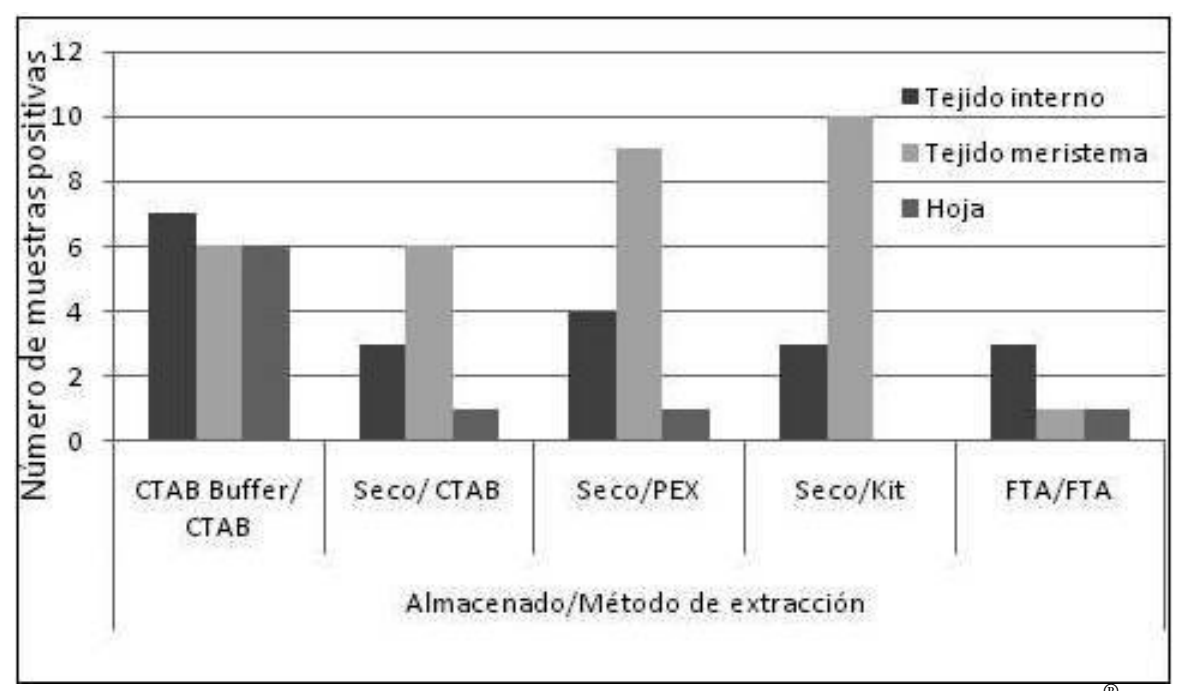

Figura 13. Muestras positivas para ALC utilizando el RT- PCR con la sonda TaqMan® . Se evaluaron tres tejidos de la palma y cinco combinaciones de almacenamiento y extracción de ADN.

Según los resultados de una sola amplificación por PCR y nPCR se puede ver el aumento en la sensibilidad (alrededor de 50 veces). Debido a esto es necesario realizar una segunda amplificación del ADN cuando se está utilizando el PCR convencional. (Figura 14) Esto evita la aparición de falsos negativos que se pueden presentar con solo una amplificación. El RT-PCR aumenta la sensibilidad de la prueba alrededor de 100 veces. (Figura 15)

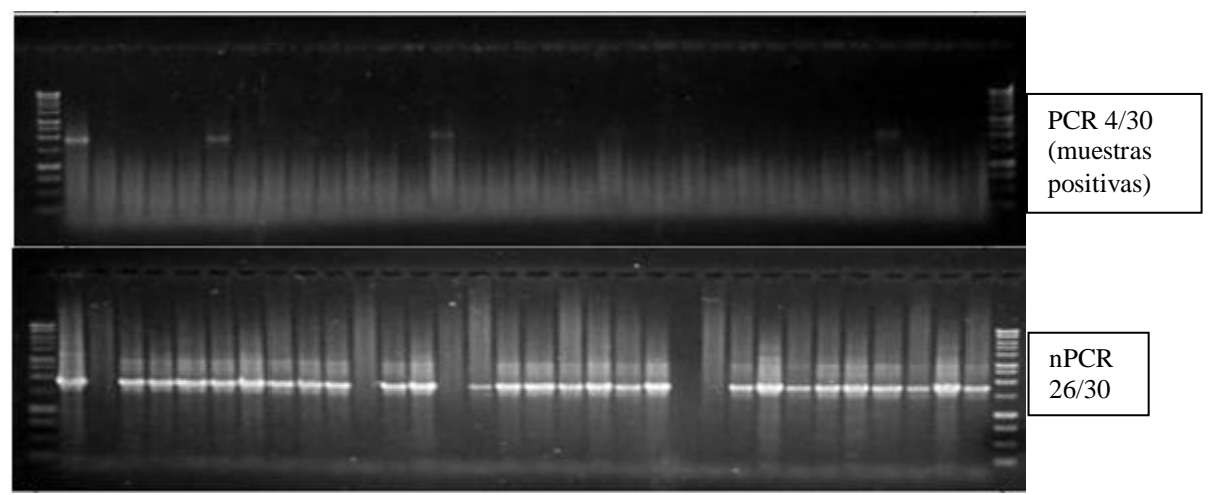

Figura 14. Comparación entre los resultados de las muestras con una sola amplificación utilizando los primers P1P7 y un nPCR con dos amplificaciones del ADN.

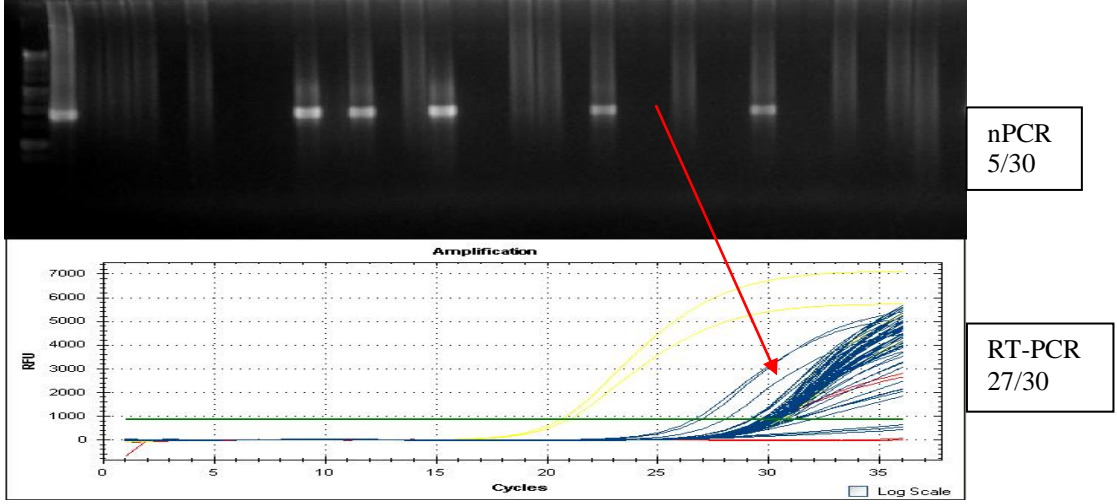

Figura 15. Comparación entre nPCR y RT-PCR de las muestras almacenadas con las tarjetas FTA® .

#### **3.4) Análisis estadístico**

Con el análisis estadístico realizado se obtuvo un R cuadrado de 0.69 y un coeficiente de variación de 43.2. Según la separación de medias usando una prueba Duncan podemos ver que los primeros 26 métodos resultaron ser los mejores y no existió diferencia significativa entre ellos. (Cuadro 3)

|    | Tratamiento                | Media | <b>Agrupación</b>              |
|----|----------------------------|-------|--------------------------------|
| 1  | Aserrín/CTAB-CTAB/SYBGREEN | 1     | A                              |
| 2  | Palmito/FTA-FTA/SYBGreen   | 1     | Α                              |
| 3  | Aserrín/CTAB-CTAB/nPCR     | 1     | А                              |
| 4  | Aserrín/FTA-FTA/SYBGreen   | 1     | Α                              |
| 5  | Palmito/Seco-CTAB/SYBGReen | 1     | Α                              |
| 6  | Hoja/CTAB-CTAB/SYBGreen    | 1     | Α                              |
| 7  | Aserrín/Seco-CTAB/SYBGreen | 1     | А                              |
| 8  | Hoja/Seco-PEX/SYBGreen     | 1     | Α                              |
| 9  | Aserrín/Seco-CTAB/nPCR     | 1     | Α                              |
| 10 | Palmito/Seco-PEX/SYBGreen  | 1     | Α                              |
| 11 | Aserrín/Seco-PEX/SYBGreen  | 1     | Α                              |
| 12 | Palmito/Seco-Kit/Taqman    | 1     | Α                              |
| 13 | Palmito/Seco-PEX/nPCR      | 1     | A                              |
| 14 | Aserrín/Seco-Kit/ SYBGreen | 0.9   | A-B                            |
| 15 | Hoja/CTAB-CTAB/nPCR        | 0.9   | A-B                            |
| 16 | Palmito/Seco-Kit/nPCR      | 0.9   | A-B                            |
| 17 | Palmito/Seco-Kit/SYBGreen  | 0.9   | A-B                            |
| 18 | Palmito/Seco-PEX/Taqman    | 0.9   | A-B                            |
| 19 | Palmito/CTAB-CTAB/SYBGreen | 0.9   | A-B                            |
| 20 | Palmito/Seco-CTAB/nPCR     | 0.9   | $A - B$                        |
| 21 | Palmito/CTAB-CTAB/nPCR     | 0.9   | A-B                            |
| 22 | Hoja/Seco-Kit/SYBGreen     | 0.9   | A-B                            |
| 23 | Hoja/Seco-CTAB/SYBGreen    | 0.8   | A-C                            |
| 24 | Aserrín/CTAB-CTAB/Taqman   | 0.7   | A-D                            |
| 25 | Hoja/Seco-CTAB/nPCR        | 0.7   | A-D                            |
| 26 | Hoja/FTA-FTA/SYBGreen      | 0.7   | A-D                            |
| 27 | Palmito/Seco-CTAB/Taqman   | 0.6   | B-E                            |
| 28 | Palmito/CTAB-CTAB/Taqman   | 0.6   | B-E                            |
| 29 | Hoja/CTAB-CTAB/Taqman      | 0.6   | B-E                            |
| 30 | Aserrín/Seco-Kit/nPCR      | 0.5   | $C-E$                          |
| 31 | Aserrín/Seco-PEX/nPCR      | 0.5   | C-E                            |
| 32 | Aserrín/Seco-PEX/Taqman    | 0.4   | D-F                            |
| 33 | Palmito/FTA-FTA/nPCR       | 0.4   | D-F                            |
| 34 | Hoja/Seco-Kit/nPCR         | 0.3   | $E-G$                          |
| 35 | Aserrín/Seco-KIT/Taqman    | 0.3   | E-G                            |
| 36 | Hoja/Seco-PEX/nPCR         | 0.3   | E-G                            |
| 37 | Aserrín/FTA-FTA/Taqman     | 0.3   | E-G                            |
| 38 | Aserrín/Seco-CTAB/Tagman   | 0.3   | E-G                            |
| 39 | Hoja/Seco-CTAB/Tagman      | 0.1   | $F-G$                          |
| 40 | Hoja/FTA-FTA/Tagman        | 0.1   | F-G                            |
| 41 | Hoja/FTA-FTA/nPCR          | 0.1   | $\mathsf{F}\text{-}\mathsf{G}$ |
| 42 | Palmito/FTA-FTA/Tagman     | 0.1   | F-G                            |
| 43 | Hoja/Seco-PEX/Tagman       | 0.1   | $F-G$                          |
| 44 | Aserrin/FTA-FTA/nPCR       | 0     | G                              |
| 45 | Hoja/Seco-Kit/Taqman       | 0     | G                              |

Cuadro 3. Resultados de la separación de medias usando SAS.

#### **4.5) Análisis financiero**

Al calcular los costos de un diagnóstico utilizando las tarjetas FTA® y usando el RT-PCR con la sondas SYBGreen® se obtuvo un gasto total de 11.03 dólares. El método convencional utilizado en el laboratorio involucrando el almacenamiento y extracción con el buffer CTAB y un nPCR cuesta 20.69 dólares (Cuadro 4) Sin embargo el costo para establecer un laboratorio con un termociclador par RT-PCR (alrededor de \$150,000) es más costoso que uno para PCR convencional (\$100,000).

Cuadro 4. Costos de un diagnóstico de ALC usando el buffer CTAB para almacenar y extraer el ADN y una amplificación con nPCR comparado con un diagnóstico usando tarjetas FTA® y RT-PCR con SYBGreen®.

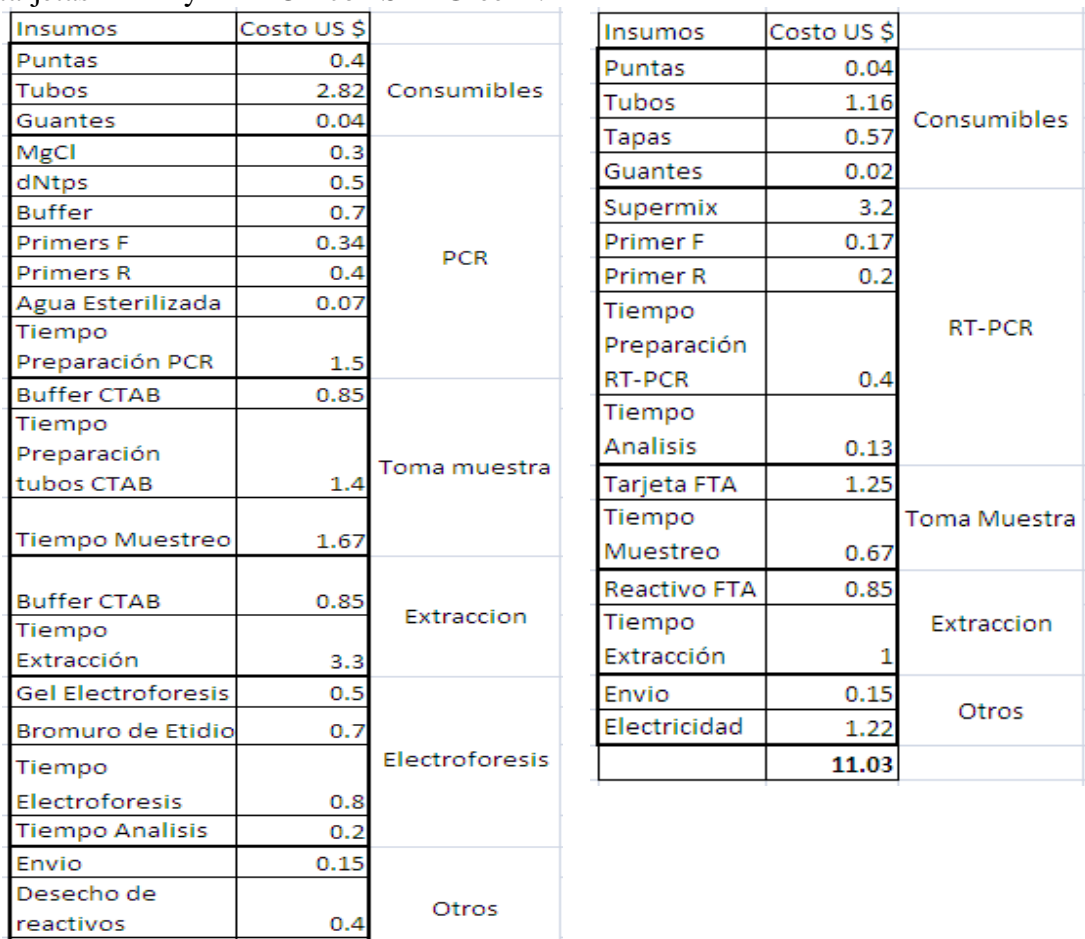

#### **4.6) Cuadro de ponderación**

2.8 20.69

Electricidad

Se evaluaron los factores necesarios para realizar el diagnóstico usando un cuadro de ponderación (Cuadro 5). Cada bloque en el cuadro representa un punto asignado a favor de cada factor evaluado tomando en cuenta los criterios establecidos. Entre más puntos, resultó mejor el factor para el criterio evaluado. Según la interpretación de los resultados el tejido más adecuado es el tejido interno del tallo. El mejor método de almacenamiento y extracción son las tarjetas FTA. El mejor sistema de amplificación es el RT-PCR usando las sondas SYBGreen.

| Categoría                              | Métodos   | Tiempo | Facilidad | Peligro | Costos | Total |
|----------------------------------------|-----------|--------|-----------|---------|--------|-------|
|                                        | Tallo     |        |           |         |        | 11    |
| Tejido                                 | Meristema |        |           |         |        | 5     |
|                                        | Hoja      |        |           |         |        | 5     |
|                                        | CTAB/CTAB | ▬      |           |         |        | 7     |
|                                        | FTA/FTA   |        |           |         |        | 11    |
| Almacenamiento/<br>Extracción          | Seco/CTAB |        |           |         |        | 8     |
|                                        | Seco/Kit  |        |           |         |        | 8     |
|                                        | Seco/PEX  |        |           |         |        | 8     |
|                                        | nPCR      |        |           |         |        | 8     |
| Amplificación/<br>Visualización de ADN | SYBGreen  |        |           |         |        | 12    |
|                                        | TaqMan    |        |           |         |        | 11    |

Cuadro 5. Ponderación factores críticos evaluados en el proceso de diagnóstico para el ALC.

#### **4.7) Análisis y discusión**

Según el análisis estadístico se observa una tendencia de más muestras positivas usando el palmito y tejido interno del tallo almacenado en el buffer CTAB usando el buffer CTAB para la extracción. Estos resultados confirman estudios realizados por Nejat *et al.* (2010) que concluye que la distribución del fitoplasma en la palma es desuniforme, pero la detección era consistente y reproducible usando el ADN obtenido del tallo y palmito. Para poder obtener muestras de hojas o palmito se requiere un trabajador con una motosierra para talar la palma y sacar las muestras. Para obtener las muestras del tejido interno del tallo solamente se necesita un taladro y no es necesario talar la palma. Debido a esto es más fácil y rápido y también menos costoso y peligroso obtener muestra del tejido interno del tallo.

Usando las tarjetas  $FTA^{\circledast}$  se evita el uso de CTAB que contiene mercapto etanol y no requiere de la preparación de los tubos con reactivos. Usando las tarjetas  $FTA^{\circledast}$  se obtienen mejores resultados en comparación con el tejido almacenado en seco. El transporte de estas tarjetas es menos complicado y las muestras almacenadas en las tarjetas FTA® puede permanecer más tiempo (semanas) almacenadas sin que se oxiden o descompongan. El proceso de extracción usando estas tarjetas requiere menos pasos y personal que los demás procesos y agiliza el diagnóstico de las muestras en comparación con los demás métodos de extracción.

Usando el RT-PCR con SYBGreen<sup>®</sup> se obtuvieron más muestras positivas que con el nPCR. Esto se puede atribuir a la mayor sensibilidad del RT-PCR para amplificar y detectar menores concentraciones de ADN. Estos resultados concuerdan con otros estudios (Hren *et al.* 2007) donde se comparó la sensibilidad del RT-PCR con el convencional para la detección de fitoplasmas, y se concluyó que la sensibilidad para la detección es significativamente mayor (100 veces) con el RT-PCR. Diagnosticando las muestras con el RT-PCR y SYBGreen® el tejido con mayor número de muestras positivas fue el tejido interno del tallo. Usando el SYBGreen® las diez muestras del tejido interno resultaron positivas con todos los procesos de extracción, excepto con el método del kit comercial. Usando el RT-PCR con la sonda TaqMan® no se obtuvieron buenos resultados y se debe probar nuevamente usando diferentes concentraciones de los reactivos para validar la concentración más adecuada.

La selección final del mejor método para detectar el patógeno del ALC en apoyo a estudios epidemiológicos y al manejo de la enfermedad, se realizó tomando los siguientes parámetros, ya explicados; resultados positivos, análisis estadístico, cuadro de ponderación. Se concluyó que el uso del tejido interno del tallo, almacenado y extraído en las tarjetas FTA® y amplificados por RT-PCR con la sonda SYBGreen fue el método más adecuado.

## **4. FFCONCLUSIONES**

- Es posible utilizar las tarjetas  $FTA^{\circledast}$  y el RT-PCR para diagnosticar eficazmente muestras de coco con ALC.
- El tejido más adecuado para el diagnóstico es el tejido interno del tallo.
- El método más fácil y rápido para almacenamiento y extracción de ADN son las tarjetas FTA®
- El RT-PCR es un método más sensible y rápido para la detección del ALC.
- Según el cuadro de ponderación, el método más robusto para la detección de ALC es el uso del tejido interno del tallo, las tarjetas FTA y el RT-PCR con el fluoroforo SYBGreen.
- Este estudio tiene implicaciones importantes para Zamorano y para la investigación que requieran el análisis de ADN para diagnosticar el ALC y otros patógenos. También es útil en el área de fito-mejoramiento, estudios de biodiversidad y detección de organismos genéticamente modificados. Con los resultados se obtuvo un sistema de diagnóstico rápido, eficiente, confiable y seguro que tiene muchas aplicaciones.

# **5. RECOMENDACIONES**

- Para el diagnóstico futuro del ALC utilizar muestras de tejido interno del tronco, almacenar y extraer el ADN usando tarjetas FTA® , y amplificar usando el RT-PCR con la sonda SYBGreen® .
- Realizar más pruebas con las tarjetas FTA® usando muestras de tejidos homogenizado con buffers para facilitar la toma de muestra.
- Probar diferentes concentraciones de reactivos y ADN para la amplificación con TaqMan® en el RT-PCR.
- Para investigaciones en el futuro utilizar más palmas para muestrear.

# **6. LITERATURA CITADA**

 Borthakur, U. 2007. Wildlife Genetics Programme. Consultado10 de octubre de 2010. Disponible en www.aaranyak.org

 Butler, J.M. 2005. Forensic DNA Typing: Biology, Technology, and Genetics of STR. . Academic Press p. 63-84.

Elliott, M. L., T. K., Broschat, J. Y., Uchida y G.W. Simone. 2004. Compendium of Ornamental Palm Diseases and Disorders. The American Phytopathological Society, St. Paul, Minnesota. p. 39-41

 Ennis, S. 2009. Genotyping. Consultado 10 de Octubre de 2010. Disponible en http://www.medicine.tcd.ie/neuropsychiatric-genetics/functional-genetics-genomics/ genotyping. php

FAO. 2009. Cocunut lethal yellowing disease: Diagnostic tools and standardized, quality assured and safe laboratory operating procedures to support their application. Consultado 13 de mayo de 2010. [http://www.fao.org/teca/fr/content/coconut-lethal](http://www.fao.org/teca/fr/content/coconut-lethal-yellowing-disease-diagnostic-tools-and-standardised-quality-assured-and-safe-)[yellowing-disease-diagnostic-tools-and-standardised-quality-assured-and-safe-](http://www.fao.org/teca/fr/content/coconut-lethal-yellowing-disease-diagnostic-tools-and-standardised-quality-assured-and-safe-)

Harrison, N., Oropeza, C. 1997. Recent studies on detection of Lethal Yellowing disease phytoplasmas in the Americas. Proceedings of an International Workshop on Lethal Yellowing-like diseases of Coconut, Elmina Ghana, November 1995. Reino Unido, Natural Resources Institute. p. 221-234.

Howard, F. W., N.A. Harrison. 2007. Lethal Yellowing of Palms. Consultado 14 de mayo de 2010. Disponible en <http://flrec.ifas.ufl.edu/pdfs/LethalYellowingOfPalms.pdf>

Hren, M., Boben, A. Rotter, P. Krajil, K. Gruden M. Ravnikar, 2007. Real-time PCR detection systems for Flavescence doree and Bois noir phytoplasmas in grapevine: comparison with conventional PCR detection and application in diagnostics. Plant Pathol, (56): 785-796.

Kirkpatrick, B. C., Harrison, N., Lee I. M., Neimark, H., Sears, B.B. 1995. Isolation of mycoplasma – like organism DNA from plant and insect hosts. In Molecular and diagnostic procedures in mycoplasmology. California, E.E.U.U. Academic Press. p. 105-117.

Mbogori, M., Kimani, M., Kuria, A., Lagat, M., Danson, J. 2006. Optimization of FTA technology for large scale plant DNA isolation for use in marker assisted selection. African Journal of Biotechnology 5 (9): 693-696

Nejat, N., Vadamalai, G. 2010. Phytoplasma Detection in Coconut Palm and other Tropical Crops. Plant Pathology Journal 9 (3): 101-110

Roca, M.M., E. Aguilar. 2009. Sustainable Coconut Production through Control of Coconut Lethal Yellowing. Executive Summary of Progress Report Year 3. EAP.

Schneider, B., Seemueller, E., Smart, D. C., Kirkpatrick, C. 1995. Phylogenetic classification of plant pathogenic mycoplasma-like organisms or phytoplasmas. In Molecular and diagnostic procedures in mycoplasmology. California, E.E.U.U. Academic Press. p. 369-380.

## **7. ANEXOS**

#### Anexo 1. **Preparación Buffer CTAB**

2% CTAB 1.4 M NaCl 20 mM EDTA pH8 100 mM Tris – HCl ph8 1% PVP-40  $0.2\%$   $\beta$ -mercaptoetanol

Disolver los reactivos, excepto el  $\beta$ -mercaptoetanol, en aproximadamente 500 ml de agua destilada aplicando calor. Enfriar y ajustar a pH 8. Aforar a 1 L.

Esterilizar en el autoclave durante 20 minutos a  $120^{\circ}$ C y 15 psi. Dejar enfriar y adicionar el  $\beta$ -mercaptoetanol antes de usar, mezclar y almacenar a 65<sup>o</sup>C.

#### Anexo 2. **Preparación Buffer PEX**

50 ml de TRIS HCL 1 M (pH 7.5) 10 ml de EDTA 0.5 M (pH 8.0) 20.44 g de NaCl (Cloruro de Sodio) 25 g de PEX (Etil xantogenato de potasio) (Cantidad necesaria para completar volumen final) de agua (18 Megohm)

250 ml volumen final

Pesar los reactivos sólidos en beakers de vidrio de 100 ml, disolverlos con la cantidad necesaria de agua pura (18 Megohm). Transferirlos a un frasco volumétrico de 250 ml. Agregar los reactivos liquidos a la mezcla anterior, usando pipetas volumétricas. Completar el volumen final con agua (18 Megohm) Mezclar bien, transferir a un frasco de vidrio ambar y guardarlo en el refrigerador.

#### Anexo 3. **Toma de muestras**

Identificar cocoteros con síntomas clásicos de ALC para la toma de muestras. Llenar una hoja que contenga información acerca de los síntomas observados, número de la muestra y cualquier otra información que pueda ser de importancia para el diagnóstico.

Para tomar las muestras del aserrín del tronco se usa un taladro con una broca de 5/8" para perforar hasta una profundidad de 10 cm Se descarta el primer aserrín que se obtiene para eliminar contaminaciones.

Para tomar las muestras del palmito y hojas se requiere de una motosierra u otra herramienta que sirva para poder talar la palma.

#### Anexo 4. **Almacenamiento de muestras**

Para almacenar las muestras en los tubos con el buffer CTAB y en las bolsas plásticas se usa alrededor de 5 g de los tres tejidos. Para almacenar en las tarjetas FTA® se utilizo un alicate para exprimir los tejidos y poder sacar el liquido que se almacenó sobre las matrices de las tarjetas.

#### Anexo 5. **Protocolo de extracción usando las tarjetas FTA**®

- **1.** Cortar un pedazo de  $2 \times 2$  mm de la matriz impregnada con el líquido del tejido.
- **2.** Colocar el pedazo cortado en un tubo de plástico Ependorf® de 2 ml y lavar tres veces con agua destilada estéril.
- **3.** Almacenar tubo con el pedazo de tarjeta en un horno a  $32^{\circ}$ C. hasta que se seque la tarjeta.
- 4. Llenar los tubos con 100 µl de agua destilada estéril y colocarlos en un termociclador por 30 minutos a  $95^{\circ}$ C.
- **5.** Usar 10 µ del agua en los tubos para las reacciones de PCR

### Anexo 6. **Protocolo de extracción de ADN usando método Doyle & Doyle modificado**

- **1.** Colocar en un mortero aproximadamente 1 g del tejido a extraer, agregar 600 µl de CTAB y macerar el tejido con un pistilo.
- **2.** Transferir a un tubo de microcentrifuga de 1.5 ml.
- **3.** Incubar a  $65^{\circ}$ C por 30 minutos.
- **4.** Añadir 600 µl de cloroformo: alcohol isoamilico 24:1, mezclar bien.
- **5.** Centrifugar por 5 minutos a 12,000 rpm.
- **6.** Transferir el sobrenadante a otro tubo de microcentrifuga, evitando la interface.
- **7.** Añadir 1/10 del volumen de CTAB.
- **8.** Repetir pasos 5, 6 y 7.
- **9.** Añadir 2/3 del volumen de isopropanol frio, mezclar bien
- **10.** Centrifugar por 10 minutos a 12,000 rpm.
- **11.** Decantar el líquido cuidando de no botar el precipitado de ADN.
- **12.** Secar al aire o en una incubadora.
- 13. Resuspender el precipitado en 100 µl de buffer TE.
- 14. Añadir 250 µl de etanol frio al 95%
- **15.** Centrifugar 10 minutos a 12,000 rpm.
- **16.** Repetir paso 12.
- **17.** Agregar 500  $\mu$ l de etanol al 70% frío.
- **18.** Centrifugar 10 minutos a 12,000 rpm.
- **19.** Repetir pasos 12 y 13.
- **20.** Re suspender el precipitado en 50 µl de agua destilada estéril.
- **21.** Almacenar a  $4^{\circ}$ C.

## Anexo 7. **Protocolo de extracción usando kit comercial Promega**®

## Isolating Genomic DNA from Plant Tissue

## Materials to Be Supplied by the User

- ٠ 1.5ml microcentrifuge tubes
- ٠ microcentrifuge tube pestle or mortar and pestle
- ٠ water bath, 65°C
- $\bullet$ water bath, 37°C
- ٠ isopropanol, room temperature
- ٠ 70% ethanol, room temperature
- 1. Leaf tissue can be processed by freezing with liquid nitrogen and grinding into a fine powder using a microcentrifuge tube pestle or a mortar and pestle. Add 40mg of this leaf powder to a 1.5ml microcentrifuge tube.
- 2. Add 600µl of Nuclei Lysis Solution, and vortex 1-3 seconds to wet the tissue.
- 3. Incubate at 65°C for 15 minutes.
- 4. Add 3µl of RNase Solution to the cell lysate, and mix the sample by inverting the tube 2–5 times. Incubate the mixture at 37°C for 15 minutes. Allow the sample to cool to room temperature for 5 minutes before proceeding.
- 5. Add 200µl of Protein Precipitation Solution, and vortex vigorously at high speed for 20 seconds.
- 6. Centrifuge for 3 minutes at 13,000–16,000  $\times$  g. The precipitated proteins will form a tight pellet.

7. Carefully remove the supernatant containing the DNA (leaving the protein pellet behind) and transfer it to a clean 1.5ml microcentrifuge tube containing 600µl of room temperature isopropanol.

Note: Some supernatant may remain in the original tube containing the protein pellet. Leave this residual liquid in the tube to avoid contaminating the DNA solution with the precipitated protein.

- 8. Gently mix the solution by inversion until thread-like strands of DNA form a visible mass.
- 9. Centrifuge at 13,000-16,000  $\times$  g for 1 minute at room temperature.
- 10. Carefully decant the supernatant. Add 600µl of room temperature 70% ethanol and gently invert the tube several times to wash the DNA. Centrifuge at  $13,000-16,000 \times g$  for 1 minute at room temperature.
- 11. Carefully aspirate the ethanol using either a drawn Pasteur pipette or a sequencing pipette tip. The DNA pellet is very loose at this point and care must be used to avoid aspirating the pellet into the pipette.
- 12. Invert the tube onto clean absorbent paper and air-dry the pellet for 15 minutes.
- 13. Add 100µl of DNA Rehydration Solution and rehydrate the DNA by incubating at 65°C for 1 hour. Periodically mix the solution by gently tapping the tube. Alternatively, rehydrate the DNA by incubating the solution overnight at room temperature or at 4°C.
- 14. Store the DNA at 2-8°C.

#### Anexo 8. **Mezcla para la amplificación de ADN para PCR convencional usando los primers P1/P7**

4 µl de buffer de PCR  $0.4$  µl de dNTP's  $10X$ 2.4  $\mu$ l MgCl<sub>2</sub>  $2 \mu l$  de primer P1  $2 \mu l$  de primer P7  $0.2$  µl Taq polimerasa 8 µl de agua destilada estéril  $1 \mu l$  de ADN

#### Anexo 9. **Mezcla para la re-amplificación (nPCR) de productos P1/P7, usando los primers LY16s y LY16s/23sr.**

 $4 \mu l$  de buffer de PCR  $0.4$  µl de dNTP's  $10X$   $2.4 \mu l$  MgCl<sub>2</sub>  $1.6$  µl de primer Ly $16s$  $1.6$  µl de primer Ly $1623sr$ 0.2 µl Taq polimerasa 6.8 µl de agua destilada estéril  $3 \mu$ l de ADN

#### Anexo 10. **Mezcla para la amplificación de ADN para RT-PCR usando Sonda SYBGreen**

10 µl de So Fast Evagreen SuperMix 1 µl de primer 503LY16SANYF 1 µl de primer 503LY16SANYR 7 µl de agua destilada estéril  $1 \mu l$  de ADN

## Anexo 11. **Mezcla para la amplificación de ADN para RT-PCR usando Sonda TaqMan**

 $4 \mu$ l de Buffer  $5X$  $0.4$  µl de dNTP's  $10X$ 1.6 µl MgCl<sub>2</sub>  $0.5$  µl de la sonda mas primers  $0.2$  µl de Taq polimerasa 12.3 µl de agua destilada estéril  $1 \mu l$  de ADN

#### Anexo 12. **Programas para el termociclador usando los primers P1 P7**

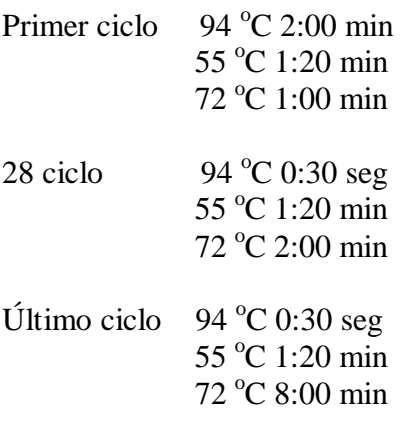

#### Anexo 13. **Programas para el termociclador usando los primers LY16s y LY1623sr**

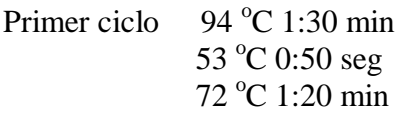

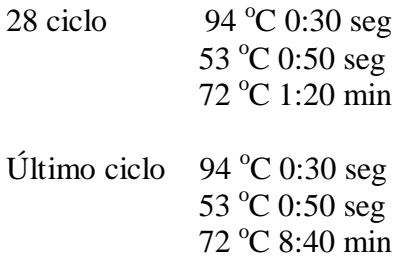

#### Anexo 14. **Programas para el termociclador usando los primers 503LY16s-ANYF 503LY16s-ANYR**

Primer Ciclo 95  $^{\circ}$ C 10 min 95 °C 0:05 seg  $61.3 °C$  0:20 seg

#### Anexo 15. **Electroforesis**

Preparación de gel: Mezclar 100 ml de buffer TAE + 1% de agarosa, calentar en microondas hasta que agua esté clara. Poner sobre tanque con peine y esperar a que se endurezca. Remover peine y cargar 3 µl de las muestras de ADN en los espacios dejados por el peine. Correr muestras con una corriente de 80 voltios por una hora. Teñir el gel en Bromuro de Etidio por 20 min. y luego en agua por otros 20 min. Visualizar gel con transiluminador y tomar foto para documentación.

Anexo 16. Gel de electroforesis al 1% mostrando nPCR de ADN amplificado del fitoplasma de las muestras almacenadas como tejido seco y extraído usando el buffer PEX

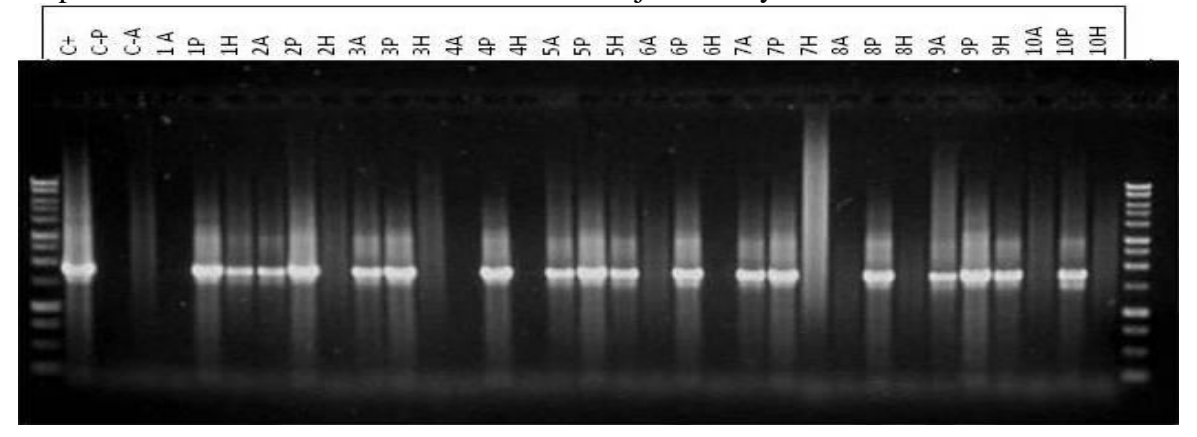

Anexo 17. Gel de electroforesis al 1% mostrando nPCR de ADN amplificado del fitoplasma de las muestras almacenadas como tejido seco y extraído usando el kit comercial de Promega® .

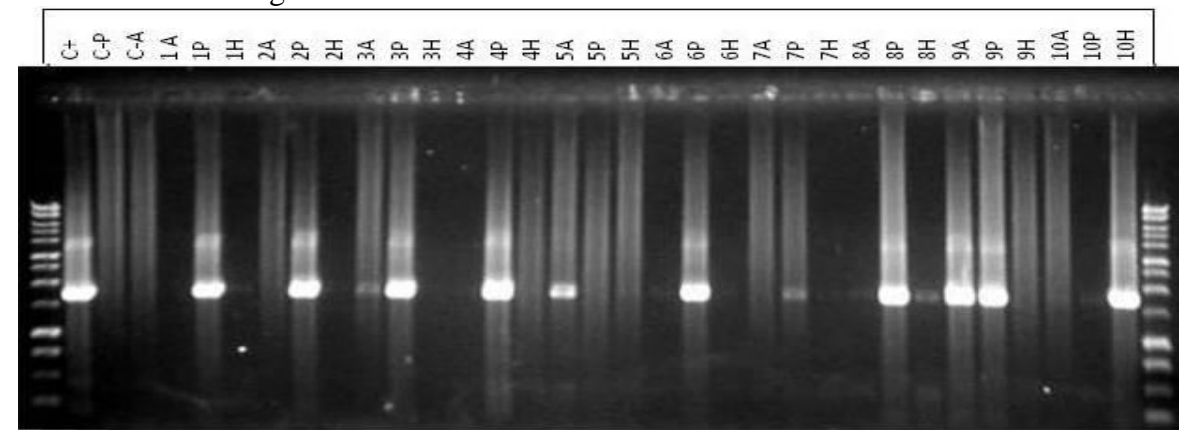

Anexo 18. Gel de electroforesis al 1% mostrando el nPCR de ADN amplificado del fitoplasma de las muestras almacenadas en tarjetas FTA® y extraído usando las tarjetas FTA<sup>®</sup>.

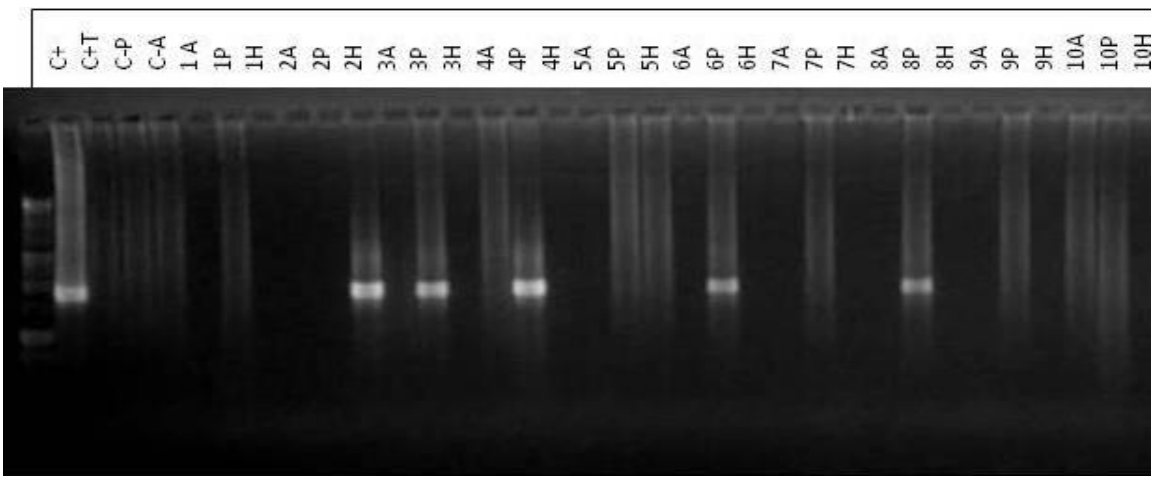